#### DELIVERED TO ALL FAMILIES IN DALTON, DANSVILLE RD 3, GROVELAND, HUNT, LEICESTER, MOUNT MORRIS, NUNDA, PIFFARD, RETSOF, SONYEA, **TUSCARORA, WADSWORTH & YORK**

doors.

parcel.

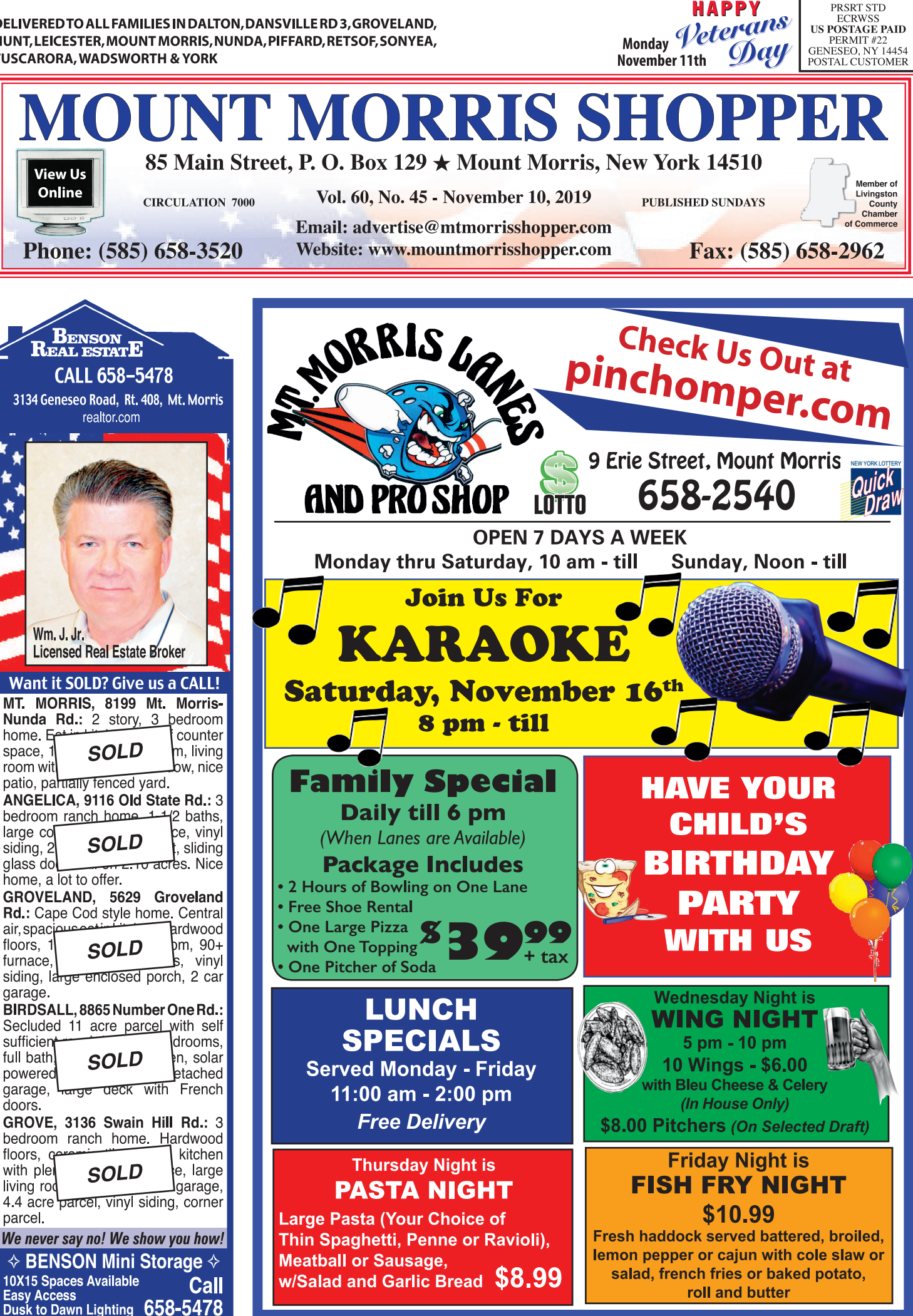

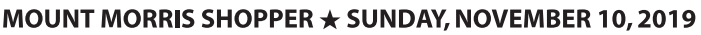

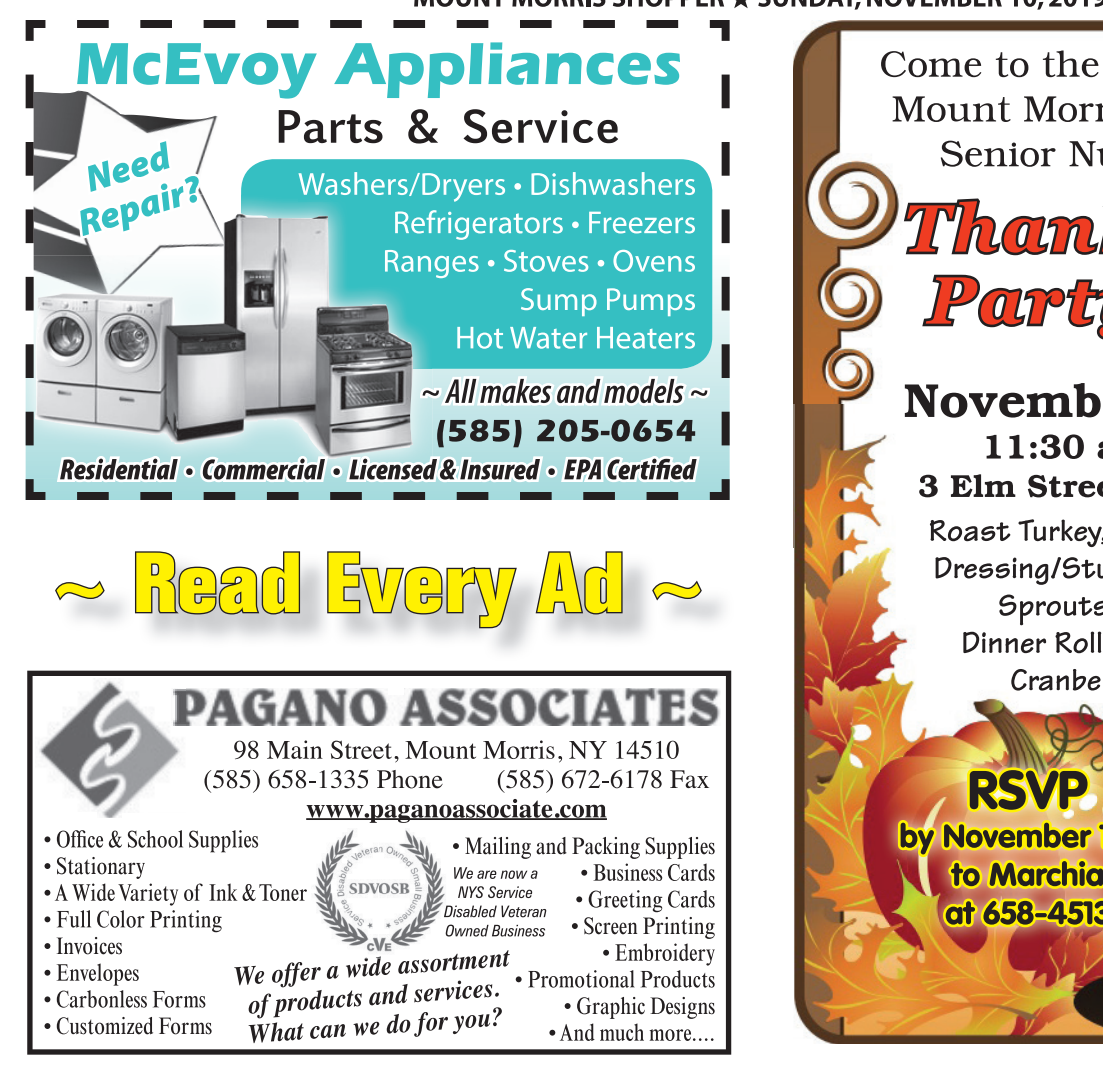

**FIGH** 

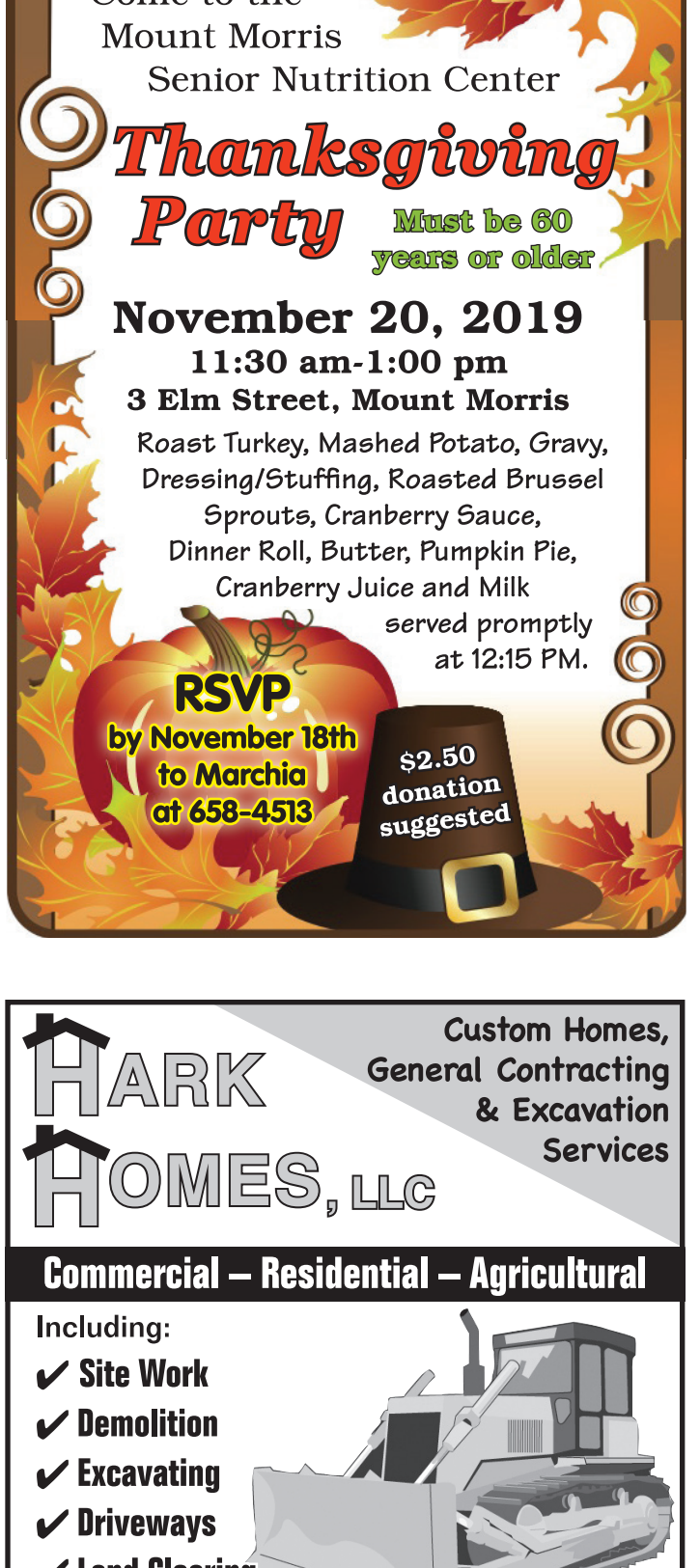

- $\boldsymbol{\mathcal{V}}$  Land Clearing
- **∕ Digging for Water, Sewer & Electrical lines**

**UNDER CONSTRUCTION** 

- $\boldsymbol{\checkmark}$  Hole Drilling
- $\boldsymbol{\checkmark}$  Drainage and Tiling Installation
- $\boldsymbol{\checkmark}$  Trucking
- $\checkmark$  Topsoil (small & large loads)
- $\checkmark$  Stone & Gravel Products (small & large loads)

9994 State Street · Dalton, New York 14836 (585) 476-2422 · Fax (585) 476-2769

#### **EVERYONE 6 Months and<br>Older Should Get A Flu Shot Every Year!**

All individuals 65 and older, and those with special health conditions should also get a pneumococcal shot. Check with your healthcare provider to see if you should receive the pneumococcal shot.

> Public flu clinics are available in your area. Clinics are open to all students (must be accompanied by a parent), faculty, staff, support staff, and community members.

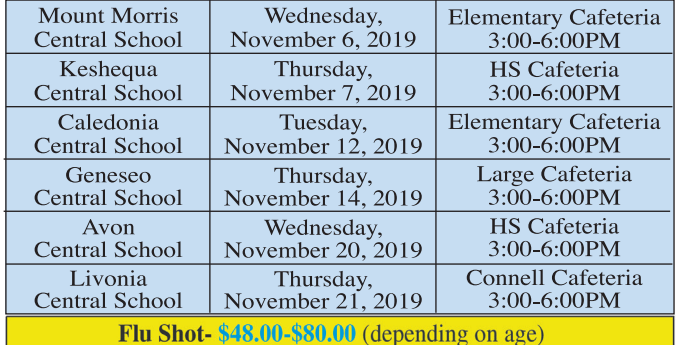

Please bring all of your insurance cards with you to the clinic. Your insurance will be billed first: any balance remaining (ic, co-pay, non-covered charges, etc) will be billed to you, per your insurance policy. Underinsu because of inability to pay.

For more information, please call the Livingston County Department of Health at 243-7299 or visit our website at: www.livingstonc

Sponsored by Livingston County Office for the Aging.

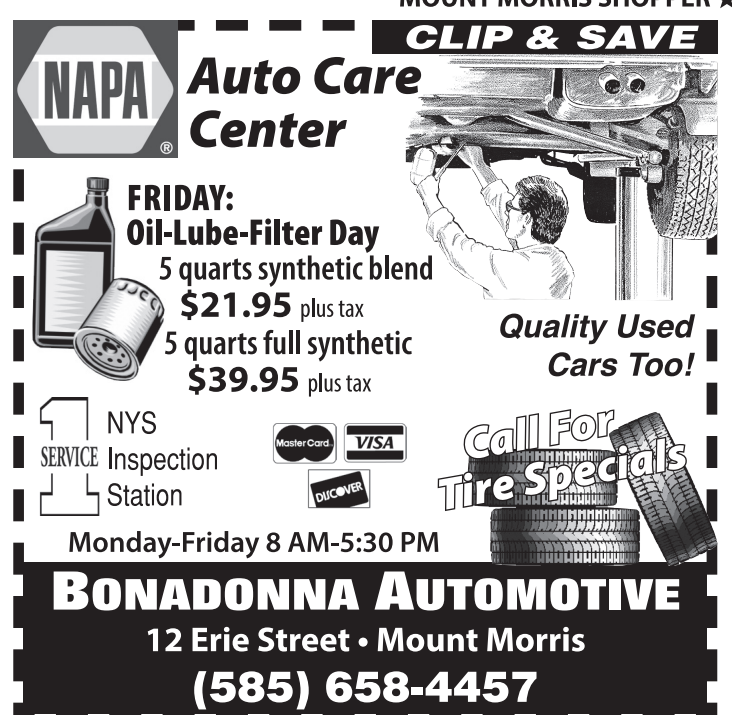

Coping with a terminal illness can be overwhelming-most

people don't know where to turn for help. Fortunately, Livingston County Hospice offers high quality care and end

of life support. It is covered by Medicare and most private

insurance plans. Last year, hospice helped more than 1.5

million Americans live comfortably until the end of life. November is National Hospice Month and our hospice program

would like to help you. To learn more about Hospice contact

the Livingston County Department of Health at 243-7290.

**THINKING OF SELLING?** Now is a great time to Sell! **Chelsey Woodworth** Real Estate Salesperson Cell: 585-519-6300 woodworthchelsey@kw.com www.woodworthchelsey.kw.com GREATER<br>ROCHESTER WEST  $R \oplus m$ **KELLER**WILLIAMS. R<mark>I</mark><br>I 770 Long Pond Roac Rochester New York 14606 Each Office Is Independently Owned and Op Licensed Real Estate Salesperson with a proven success rate! **Pendin** 

2006 DODGE CARAVAN: 50,000 miles, Pennsylvania van, PEL-LICANE MOTORS, Mount Morris. Call 658-2260.

SEEKING CAREGIVER for elderly woman in Mount Morris Village. Light housekeeping, home style cook with thick skin preferred! Minimum 10 hours/week, \$11.75/hour. Variable schedule, 2-3 hour shifts, 4 days including Sunday. Call 851-6182 for more information.

FURNITURE REFINISHING by Tom Maracle. Make your old wood furniture and kitchen cabinets look new again. Dansville, (585) 335-3556.

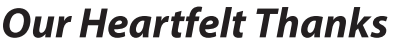

The family of Richard "Mini" Brant would like to take this opportunity to thank everyone who attended Dick's celebration of life at Anastassia Events. The celebration, with all of our family and loved ones there sharing memories and enjoying each other's company, was amazing. The classic car burnouts, with a Bald Eagle flying overhead, were the perfect endings to a perfect day.

Thank you, as well, to the Nunda Fire Department, ambulance, and police department who attended. Nunda Fire Department did an outstanding job presenting Dad's 50 year plaque and pin. You all did a fantastic job paying tribute.

To Mike, Rose and staff at Anastassia Events - Thanks so much for hosting and providing us with some amazing food. Another job well done. Thank you to those who sent cards, food and donations. To those family members and friends, who have been there through thick and thin from the beginning of Dad's hospital stay, thank you so much for the love and support.

> Sincerely, **The Family of Dick Brant**

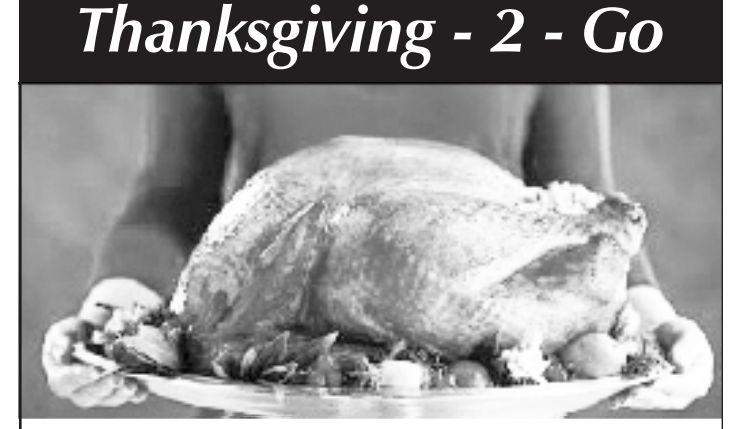

Celebrate! Family Church and the Genesee Valley Churches will sponsor a Thanksgiving Feast FREE to shut-ins and those unable to provide a traditional holiday meal for themselves.

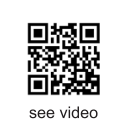

Thursday, November 28th

Dinners will be delivered from 11 AM-1 PM to Leicester, Mount Morris, York, Piffard, Geneseo, Nunda, Dalton, Dansville, Groveland, Cuylerville. Other requests welcomed!

Call 432-0207 by Monday, November 25th Leave your name, address, phone and how many dinners needed! Please speak clearly and spell your last name.

Ā

SUNDAY, NOV. 10: 18th & 19th Century Medicine - The **American Revolution to the American Civil War by Les Buell, 2** PM at Nunda Historical Society, 24 Portage Road, Nunda. Learn of the changes in medicine between the Revolutionary War and the end of the American Civil War. Hopefully this will dispel some of the "legends" and incorrect "understandings" we grew up with. Les, a retired American History teacher, was a Civil War reenactor as a surgeon for the past 18 years and will recommend several selections of literature for young adult readers. This will NOT be just a "come and listen to a lecture" program and leaves that up to your imagination. Handicapped accessible. Free  $\&$ open to the public. However, donations are gratefully accepted. Please join us. Questions: call 585-490-3302.

 $\frac{1}{2}$ 

MONDAY, NOV. 11: Pancake Supper, 4 PM until gone at Nunda Methodist Church, 30 East Street, Nunda. Veterans eat Free. Adults-\$5; Children ages 5 to 12-\$3; Under 5-Free.Pancakes, Maple Tree Inn Syrup, Eggs, Sausage, Fruit Cocktail, Juices, Coffee, Tea Water.

\*MONDAY, NOV. 11: Glow Women Rise meets 2nd Monday, 6:30-8:30 PM at the *Interfaith Center* @ SUNY Geneseo, 11 Franklin Street, Geneseo.

MONDAY, NOV. 11: Pancake Supper, 4 PM until gone at Nunda Methodist Church, 30 East Street, Nunda. Veterans eat Free. Adults-\$5; Children ages 5 to 12-\$3; Under 5-Free.Pancakes, Maple Tree Inn Syrup, Eggs, Sausage, Fruit Cocktail, Juices, Coffee, Tea Water.

**MONDAY, NOV. 11: Community Blood Drive, 2-7 PM at Liv**ingston County Government Center, 6 Court Street, Geneseo. Donors must be at least 16 years old, weigh at least 110 pounds, be in good health, and have not donated within the past 56 days. Donating usually takes about an hour. Call 1-800-448-3543 or visit: <u>www.redcrossblood.org</u>.

\*MONDAY, NOV. 11: Bingo! Every Monday 7 PM at the VFW Hall, Mount Morris.

\*MONDAY, NOV. 11: Nunda Kiwanis Club meets 6:30 PM at Pizza Corner, Nunda. For information, call President Melissa | Stevens at 245-4982.

\*MONDAY, NOV. 11: TOPS Nunda 457 (Take Off Pounds Sensibly) meets Mondays, 4:30-6 PM at Holy Angels Rectory, 21 Massachusetts Street. Call 468-2503.

\*MONDAY, NOV. 11: Breast-feeding Friends of Livingston | **County, Mondays, 10 AM-12 Noon at Dansville Public Library,** 200 Main Street, Dansville. Pregnant & interested in breastfeeding? Get answers to breast-feeding questions. Siblings welcome. Meet pregnant & breast-feeding moms for support and 1 education from certified lactation consultants. Call Livingston County Department of Health at 585-243-7299.

\*NOVEMBER 11-27: Orders are now being taken for the Nunda Historical Society's popular Fresh Decorated Christmas **Wreaths.** Wreaths will be available on Saturday, Nov. 30th. Order forms are availabel at www.nundahistory.org or call Fran Ludwig at 476-2749 for details and to order.

**NOVEMBER 11-30: Nunda Rotary Club is Accepting Mon***etary Donations* (501-C3) throughout November to purchase Food Vouchers for the Nunda Christmas Project. Send Monetary Donations to: Nunda Rotary Club, Attn: Treasurer Joy Costello, PO Box 214, Nunda, NY 14517. Application forms for food vouchers available at Nunda Government Center, 4 Massachusetts Street, Nunda. All application forms are due Wednesday, November 25, 2019 - no exceptions. Nunda Rotary Club would like to thank all for your generosity in this season of giving.

\*TUESDAY, NOV. 12: Attention! Town of Portage Monthly Meeting, 7:30 PM second Tuesday, at the Portage Town Hall.

\*TUESDAY, NOV. 12: Micro Job Fair, second Tuesday, 4-6 PM, at the Livingston County Government Center, 6 Court Street in Geneseo. Monthly job fairs are designed for those actively seeking employment in Livingston County who desire to stay close to home. Sponsored by the Livingston County Offices of Workforce Development and Economic Development. For information, visit the Office of Workforce Development's Facebook page at: https://www.facebook.com/LivingstonCountyJobFair/

PPENING

**TUESDAY, NOV. 12: Conversations with the County, 6 PM at** Leicester Town Hall, 132 Main Street, Leicester. Town-hall style gatherings where residents and business owners can provide feedback on county programs/services to the County Administrator and Town Supervisors in an informal environment. All County residents are encouraged to attend these highly-engaging events! Call 585-243-7040 or visit the County's website.

\*TUESDAY, NOV. 12: Mount Morris Kiwanis Club meets 6:15 PM at Mount Morris Lanes, 9 Erie Street, Mount Morris. Call Dave Harcleroad, 704-2603.

\*TUESDAY, NOV. 12: Attention Men! If you enjoy singing, come sing with the Warsaw Barber Shop Chorus, every Tuesday from 7-9 PM at Warsaw Masonic Hall, 75 South Main Street, Warsaw. Call 585-786-8441.

\*TUESDAY, NOV. 12: Needles at Noon at GVCA, Building 4, Livingston County Campus, Mount Morris. Needleworkersbring your handiwork and bag lunch. Conversation and sharing. Free! Open to all. Call 243-6785 or email: info@gvartscouncil

\*NOVEMBER 12-13-14: Mount Morris Healthy Food Pantry, 102 Main Street, Mount Morris-open Tuesday, 9-12 Noon; Wednesday 1-3 PM; Thursday 9-12 Noon. Call 447-3160 or visit: www.aboutcclc.org/services/emergency-assistance/food-pantry/

\*WEDNESDAY, NOV. 13: Keshequa PTSA Meeting, 6 PM at Nunda High School Computer Lab, 13 Mill Street, Nunda. Join us to help plan activities for thec hidlren of our comunity, meet other parents, and learn more about your child'es eduaction. For more information, email us at KeshequaPTSA@gmail.com or check us out on Facebook at Keshequa PTSA.

WEDNESDAY, NOV. 13: Nunda Rotary Club meets 6:30 PM, second and fourth Wednesday at Whistling Farmer's Pub at Woodlyn Hills Golf Course, Route 408, Nunda. Call President Rachel Towsley at 468-6016.

\*WEDNESDAY, NOV. 13: Line Dancing Classes, 6 PM at the Livingston County Auditorium, 1 Murray Hill Drive, Mount Morris. For information, call 585-507-8159.

\*WEDNESDAY, NOV. 13: Baby's Book Buddies, a lapsit program for Children ages 6 to 36 months, Wednesdays  $\bar{\omega}$  10:15 AM @ Dansville Public Library, 200 Main Street, Dansville. Call NOW to register, (585) 335-6720 or visit the library. View us online at: www.dansvillelibrary.org. Ends Dec. 4th.

THURSDAY, NOV. 14: RSVP Deadline for the Keshequa School District Senior Citizens Thanksgiving Dinner, Wednesday, Nov. 20 at 1 PM in the Dalton Primary School Cafeteria, Maple Street, Dalton. A complimentary dinner for senior citizens living in the Keshequa Central School District, prepared by the Keshequa cafeteria staff. The Elementary/Intermediate Student Council is proud to host this event and will be present to serve you! Call Marnie Hillier at 468-2900 ext. 2017, Jill McCallum at 468-2900 ext. 6136, or Tammy Clark at 468-2900 ext. 1105 for your reservations.

\*THURSDAY, NOV. 14: Mount Morris Boyd-Parker VFW **Post #547 Auxiliary** meets 11:30 AM second Thursday, in the small VFW Building, 3 Elm Street, Mount Morris. For information, call Smidge Stevens 585-315-2225.

**Next** What Else's Happening on page 5!

This page is donated as a public service by the Mount Morris Shopper for use by various organizations and groups to announce at no charge, non-profit coming events in the Mount Morris area.

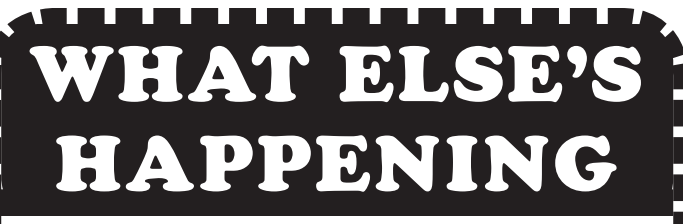

\*THURSDAY, NOV. 14: Arland-Kelly American Legion Post 1569 meets 7 PM at the post home second Thursday (per holiday). For information, call Hiram at 585-476-2725.

Г

\*THURSDAY, NOV. 14: Caregiver Brunch Bunch meets second Thursday, 9:30-10:45 AM at Mae's Restaurant, 4182<br>Lakeville Road, Geneseo. Share-laugh-brunch. Support groups, Companion care in-home respite, educational pro  $\blacksquare$ grams, training for care partners, library caregiver resource centers, monthly newsletter. Call 335-4358; email: caregiver@noyes-hospital.org.

SATURDAY, NOV. 16: Hunters Breakfast, 5-11 AM at Tuscarora Presbyterian Church, 8082 Main Street, Tuscarora. Price-\$10 each. See you there!

**SATURDAY, NOV. 16: Soup and Chili Take-Out Lunch** П and Bake Sale, 10 AM until gone at Nunda United Methodist Church, 30 East Street, Nunda.

**SATURDAY, NOV. 16: Caregiver Retreat "Caring for the Caregiver," 9 AM-2 PM at Celebrate Family Church,** 74 Mount Morris Road, Leicester. Audience: Family Caregivers currently caring for someone with Alzheimer's, dementia, or other chronic health conditions comes with many challenges. Restore your strength and be re-charged. Com-П munity vendors, complimentary lunch, speakers, door prizes.<br>Registration Required: Call 585-335-4249 or e-mail: п caregiver@noyeshealth.org.

SATURDAY, NOV. 16: Re-Thinking Thanksgiving: A Native American Perspective on an American Holiday, 1-2:30 PM at the Humphrey Nature Center, Letchworth State Parks. Native American Storyteller Perry Ground, of the Onondaga Nation of the Haudenosaunee (Iroquois) Confederacy, will discuss the actual events of 1621 including the feast, the relationship between the English settlers and the Wampanoag and how this story became the holiday we know today. This lively, engaging and content-based presentation will give an overview of the history of this misunderstood holiday. Based of the mistory of this inistial eration of the mistory. Dated<br>on the only primary source documents that chronicle the<br>"First Thanksgiving", participants will learn accurate and<br>culturally appropriate information about the at Plymouth and the Wampanoag, the Native people who in-<br>habited that area. Call 493-3600 for information.

\*SATURDAY, NOV. 16: Christian Motorcyclists Associa*tion* (Solid Rock Riders Chapter) meets **Third Saturday**, 9:30 AM at *Salvation Army Building*, 95 Seneca Street, Hornell.<br>Call Jeff (585) 704-9871 or visit: www.cmahornell.org. Visitors welcome.

SUNDAY, NOV. 17: 18th & 19th Century Medicine -The American Revolution to the American Civil War by Les Buell, 2 PM at the Nunda Historical Society, 24 Por-П tage Road (Rt. 436) Nunda. Les, a retired American History teacher, has been a Civil War reenactor as a surgeon for the past 16 years, specializing in school programs for<br>young people. Tools, (knives, saws, cupping glasses, etc.), exactly like those carried by a surgeon of the time period<br>will be used and the audience will have a chance to "touch and feel" history. Please join us for this most interesting and educational program. Handicapped accessible! Program is Free and open to the public. However, donations gratefully accepted. Questions: call 585-490-3302.

\*SUNDAY, NOV. 17: Nunda Historical Society Exhibit is open Sundays, 2-4 PM at 24 Portage Road, Nunda.

FYI: Mount Morris Rotary Christmas in Mount Morris *Parade of Lights, Saturday, Dec. 14, 5 PM from Hopkin*  $\blacksquare$ to Trumbull Streets in Mount Morris. Calling all families, scouts, merchants, church groups, students, organizations.<br>Join in our Parade! Decorate your vehicles, floats, tractors, drive or walk along. If you would like to participate, contact Amanda @ 261-5169 or Chickie @ 658-4125.

..............

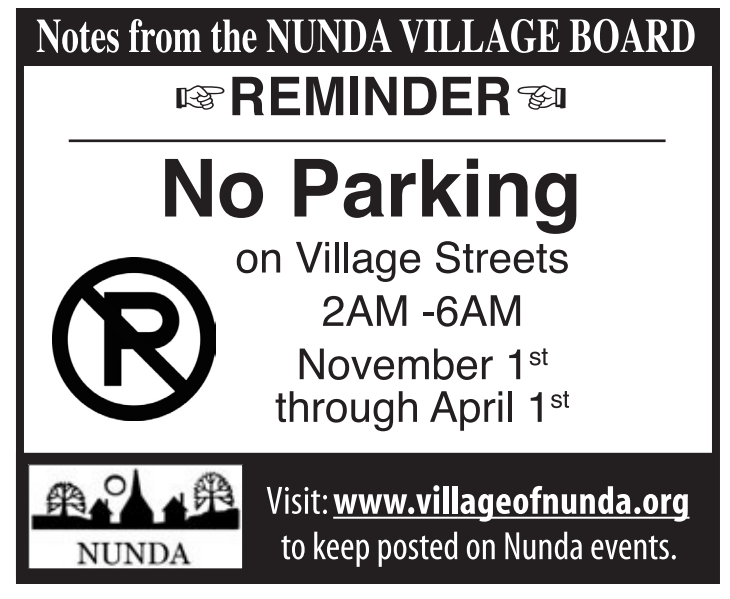

2009 MERCURY MARINER: V-6 auto, all-wheel drive, 124,000 miles. Pennsylvania vehicle. PELLICANE MOTORS, Mount Morris. Call 658-2260

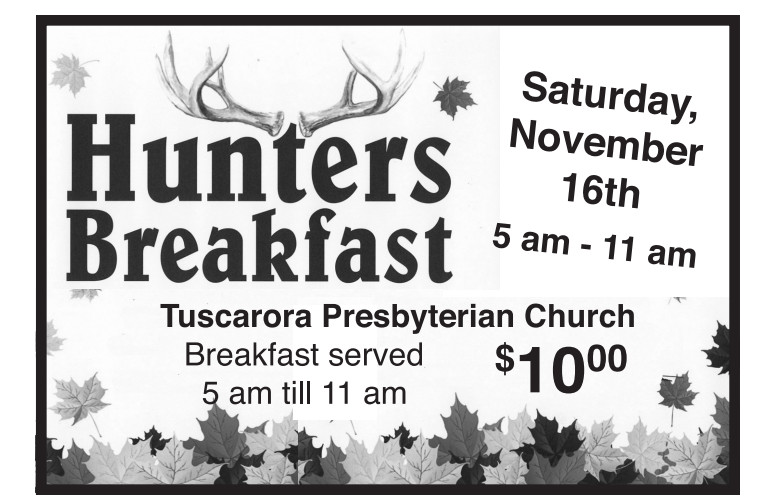

NUNDA 3 BEDROOM HALF-HOUSE: Upstairs at 9 Seward Street, Washer/dryer Hookup, Deck, No Pets, ONE STOP HOUSE HUNT-ING, leave voicemail, 585-468-3882.

**AVAILABLE DECEMBER FIRST:** Two bedroom house with large yard in the Village of Mount Morris. Call 315-1166.

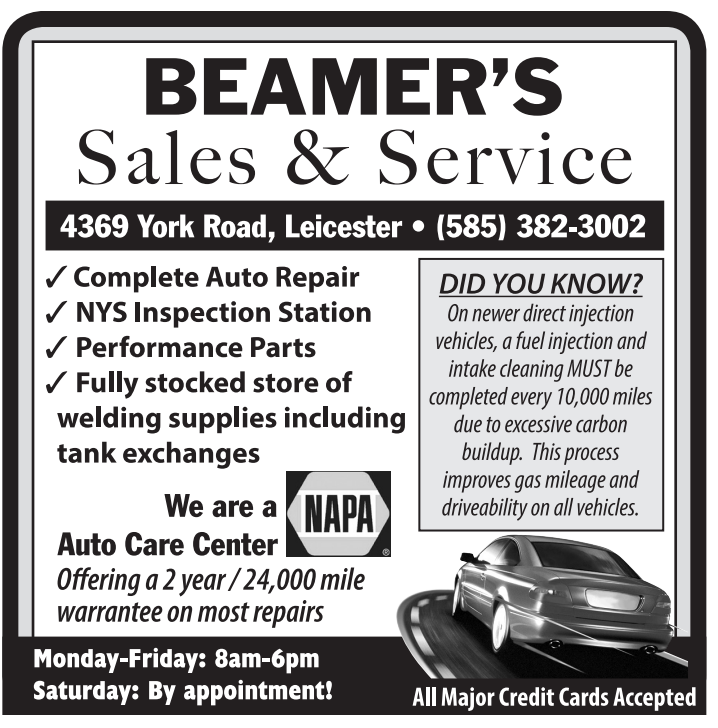

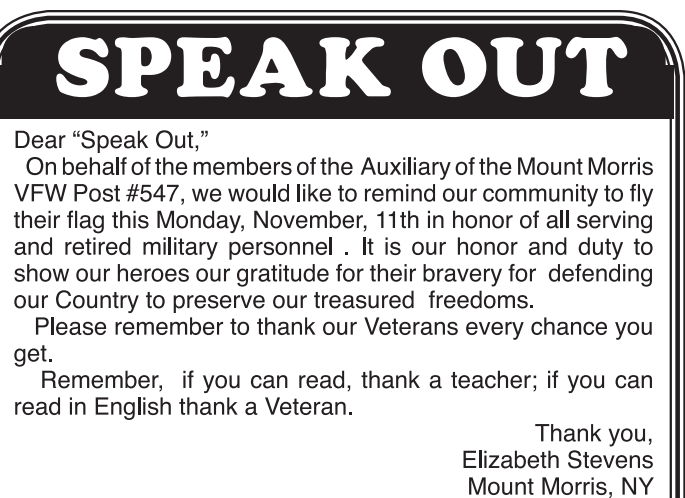

The above articles are editorial opinions and do not necessarily represent the views of the Mount Morris Shopper, its management and staff, or the Mount Morris Shopper advertisers.

**MOUNT MORRIS HALF-HOUSE FOR RENT: Upstairs 2 Bedrooms** with Enormous Kitchen, Living Room, Bathroom, Office and Deck at intersection of 408 and Ridge Road. No Pets, ONE STOP HOUSE HUNTING, leave voicemail, 585-468-3882.

### Call 658-3520 To Place Your Ad!

5-HOUR COURSE REQUIRED FOR DRIVER'S TEST: Offered Approximately Every Two Weeks in Geneseo, Dansville. For dates and details: www.driverdon.com or 607-566-8507. Driver Don's Driving School, Avoca.

### **MOUNT MORRIS CENTRAL SCHOOL MENU for Grades K-12**

 $\div$  NOVEMBER 11 - 15  $\div$ 

**MONDAY: Veterans' Day Recess** TUESDAY: Crispy or Spicy Chicken Sandwich, Carrots, Sliced Pears, Fresh Fruit, Milk.

**WEDNESDAY:** Tacos with Cheese, Nacho Chips & Salsa, Refried Beans, Sliced Peaches, Fresh Fruit, Milk. THURSDAY: Sweet & Sour Chicken, Vegetable Stir Fry,

Mixed Vegetables, Applesauce, Fresh Fruit, Milk. FRIDAY: Cheese or Pepperoni Pizza, Peas, Mixed Fruit Cup, Fresh Fruit, Milk.

### **Breakfast and Lunches are Free**

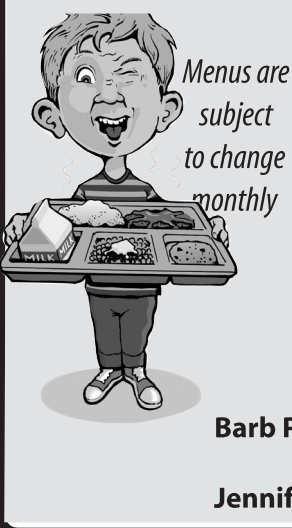

**Breakfast Daily Choices: Assorted Yogurt, Bagels,** Granola Bars, Cereal, Low Fat White, Chocolate or Strawberry Milk, Juice and Fresh Fruit Lunch Daily Choices: Fresh Garden Salads, Assorted Sandwiches, Assorted Fresh Fruits, Low Fat Chocolate, **Strawberry and White Milk** Call 658-5001 **Barb Popp, Food Service Manager** bpopp@mtmorriscsd.org Jennifer McCart, On-Site Manager

O'Brien's **Septic and Portable Toilets** Weddings, big or small events, construction, golf courses, campsites, weekend outings, ball fields, farms... **· Restroom Trailers** • Vacuum pumping of septics · Repair/Installation 585-766-1221 • 585-335-9466 Proud to be a Certified Women www.obrienseptic.com **Owned Business Enterprise** 

FOR SALE BY OWNER: Beautiful, Elevated Ranch-Style Duplex. Approximately 2150 sq ft home, plus 1000 sq ft in-law/rental Apartment. 15 Water Street, Village of Nunda. Asking \$139,500. (646) 522-3242.

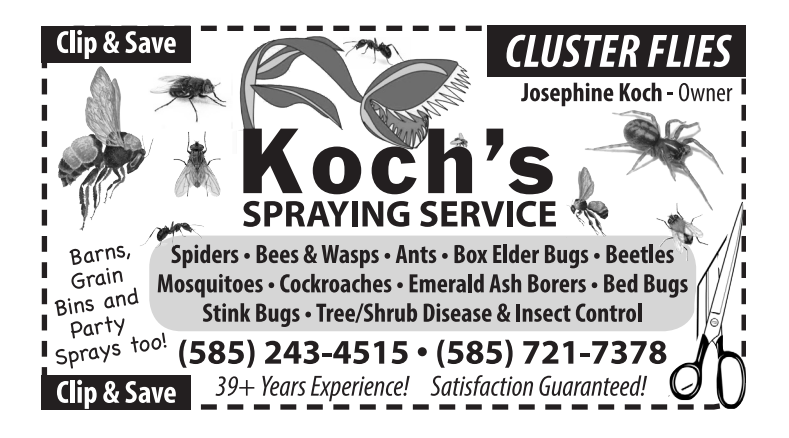

**NOW LEASING** 

**Rent Reduction Incentives for Fall** Lease-up!

臼

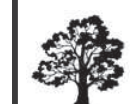

### Wildbriar Estates

Centrally located-17 Wildbriar Drive, Livonia, NY

- New Elderly Complex for those 55 and Older
- Many units specially designed for the Physically Handicapped, Hearing/Visually Impaired and the Frail Elderly
- Fully Coordinated Supported Living Services Available
- Noon Meal Program On-Site with Livingston County OFA
- One Bedroom, Two Bedroom and Single Story Townhouses

#### Affordable Rent includes Heat & Hot Water

"Ask about our Rent Reduction Incentives for Prompt Fall Lease-up"

**FREE Basic Cable TV for All Services Packages** 

To Request an application call: (585) 346-0011 Or call or email the GVRPC Management Office: Call: (585) 658-4870 Email: gvrpc@gvrpc.com www.GVRPC.com or www.NYHousingSearch.gov

Owned and Managed by Genesee Valley Rural Preservation Council Inc.

Homes and<br>Community Renewal

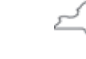

ල

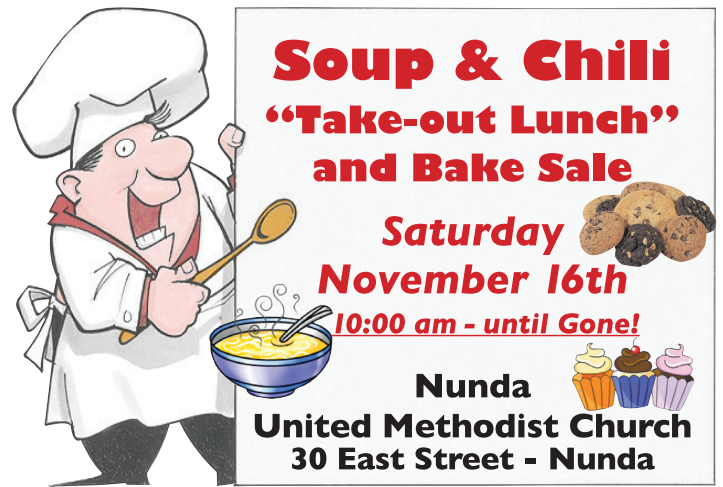

FOR SALE: New Babylock Aventura Sewing and Embroidery Machine. Many attachments and accessories included. Price: \$2500.00. Original price: \$5999.00. Call 585-530-0717.

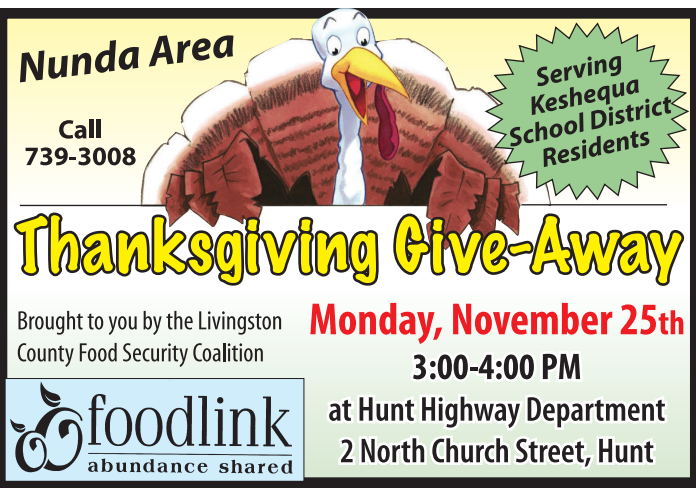

HANDYMAN SERVICES: Roof Repairs, Gutter Cleaning, Odd Jobs, No Job Too Big or Too Small. Insured. Call 447-1741. Thirty Years Experience!

STORE YOUR STUFF!! In the process of moving?? **MONTHLY STORAGE for ALL** your STUFF!! Call PERRY PUBLIC STORAGE NOW !!  $(585)$  237-2440.

Big enough to be effective, yet small enough to care: Hart's Insurance Agency, Perry, NY for your car, home, farm or business insurance needs. The Standard of Excellence Since 1877. Call 237-2126 or 800-722-1877 for another opinion.

**LEICESTER RENTAL: Newly** constructed 2 bedroom apartment, country setting. Available now. \$800/ month plus utilities. References, security No dogs. 585-259-0931.

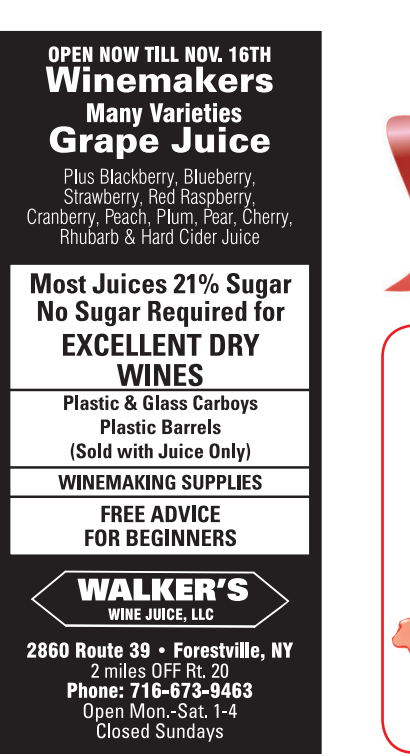

The Nunda Kiwanis Club, Inc (a 501-c-3 tax deductible organization) is now accepting donations for the **COMMUNITY CHRISTMAS PROGRAM** (made possible through donations from businesses, organizations, churches, and Toys for Tots) **APPLICATION FORMS ARE AVAILABLE TO FAMILIES** Who have children that live in the Keshequa School District Who need assistance with Christmas Gifts Whose children are ages newborn through age 16 FORMS MAY BE PICKED UP AND RETURNED TO: Dalton Elementary School Nurse's Office: 8 AM-3:30 PM Nunda Government Center: 9:00 AM-4:00 PM Nunda Middle/High School Nurse's Office 8:00 AM-3:30 PM **Applications Must Be Returned by NOVEMBER 22, 2019** Please send monetary donations to: Nunda Kiwanis Club, PO Box 251, Nunda, NY 14517 Donations of new, unwrapped toys may be delivered to 28 Creek Road, Nunda and left in the Box labeled Community Christmas, anytime before Dec. 14, 2019. All donations are tax-deductible, and greatly appreciated. For information, contact Irving and Marie Schoenacker: 468-5096

### If you see RuthAnn Pike on or ground November 13th wish her a very Happy Birthday!!

## Read me online at: www.mountmorrisshopper.com

# **GIVING THANKS** Brilliant Smiles FOR THE WHOLE FAMILY

**RELIABLE REPAIR: Call us** for all major appliance repair needs. Like us on Facebook! (585) 483-1112. www.reliablerepairwny.com.

IF YOU THINK YOU HAVE A PROBLEM w/alcohol and you want some help, call 585-245-4440; www.livingstonareaintergroup.org

ROOM FOR RENT: Non-smoker. All utilities included, 8 miles from Geneseo. \$100/week. No pets. More details, 585-658-4439 (Beth).

**BRUSH-HOGGING DONE BY** SKIDSTEER: (585) 409-6947.

HOLY CARDBOARD BAT-MAN! Do you need large sheets of cardboard? We have several large sheets measuring approximately 44 inches x 44 inches. Perfect for creating crafts, or as temporary table or floor coverings while creating crafts. Visit the Mount Morris Shopper. Free! Take what you need!

### **Schedule Online Anytime**

At Summit Family Dental Care, We are so Thankful that we get to take care of your family's smiles. Whether you are an existing patient or new to our dental family, your dental health is important to us. Take time today to schedule your next dental cleaning online.

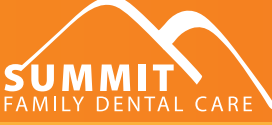

summitfamilydentalcare.com | Warsaw (585) 786-3676 Ceneseo (585) 243-5588

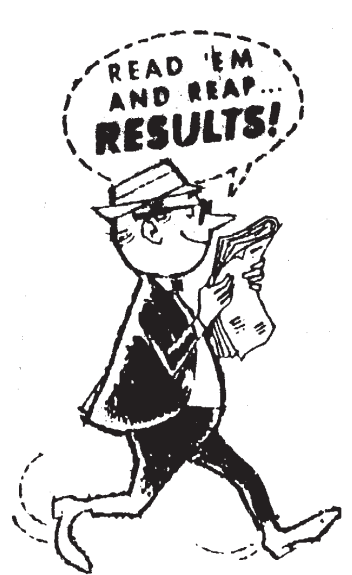

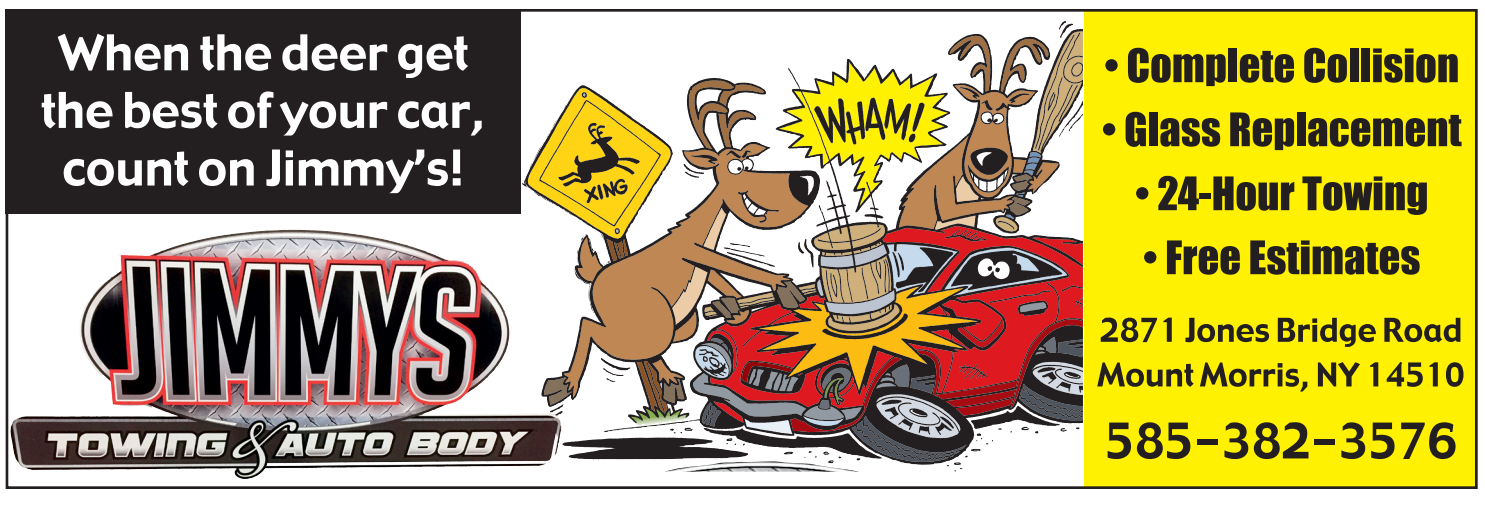

FIREWOOD: 16-18 inch seasoned hardwood. \$50 a face cord. Picked up. No delivery. Call 585-476-5976.

**LOOKING FOR DRIVER** to assist a senior citizen for doctors' appointments, shopping and errands. Call 476-2294.

2001 MALIBU: V-6 Pennsylvania truck, 39,000 miles. PELLICANE MOTORS, Mount Morris. Call 658-2260.

FOR RENT: One bedroom apartment in Mount Morris. No pets. \$650 per month plus utilities. Security deposit required. Call 245-4635.

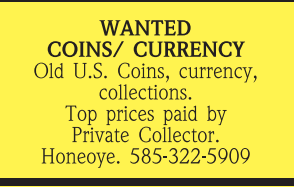

2008 SILVERADO: Pennsylvania truck, extended-cab, 4x4, 124,000 miles. PELLICANE MOTORS, Mount Morris. Call 658-2260.

FOR SALE - KEYSTONE **RICE-COAL BURNING FUR-**NACE: Comes with all duct work and chimney pipes. Used for 3 years. 585-322-0706.

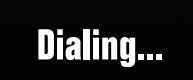

10

**Mount Morris Shopper** 585-658-3520

Call the **Mount Morris Shopper to** place your ad

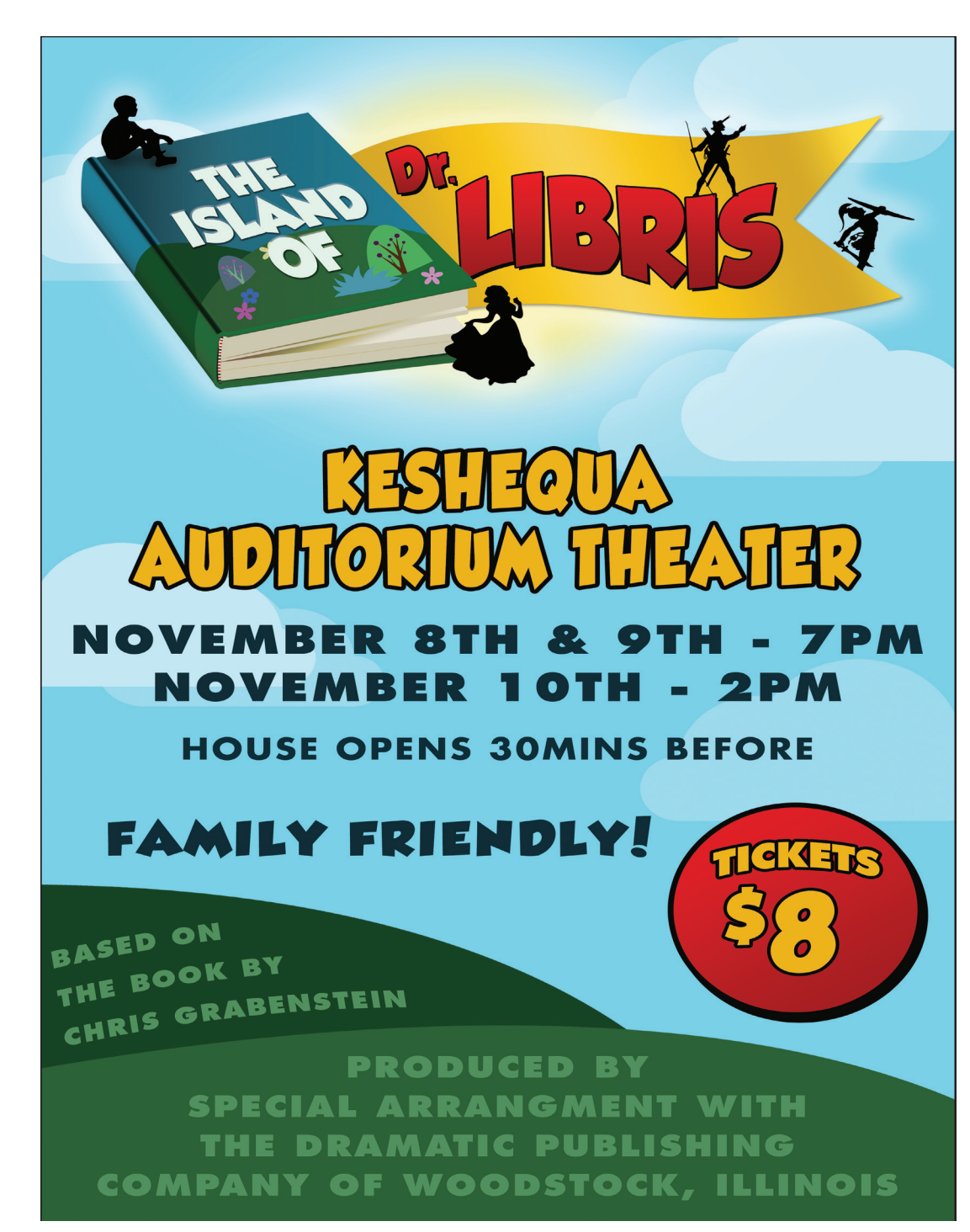

# Protect Your Car or Truck

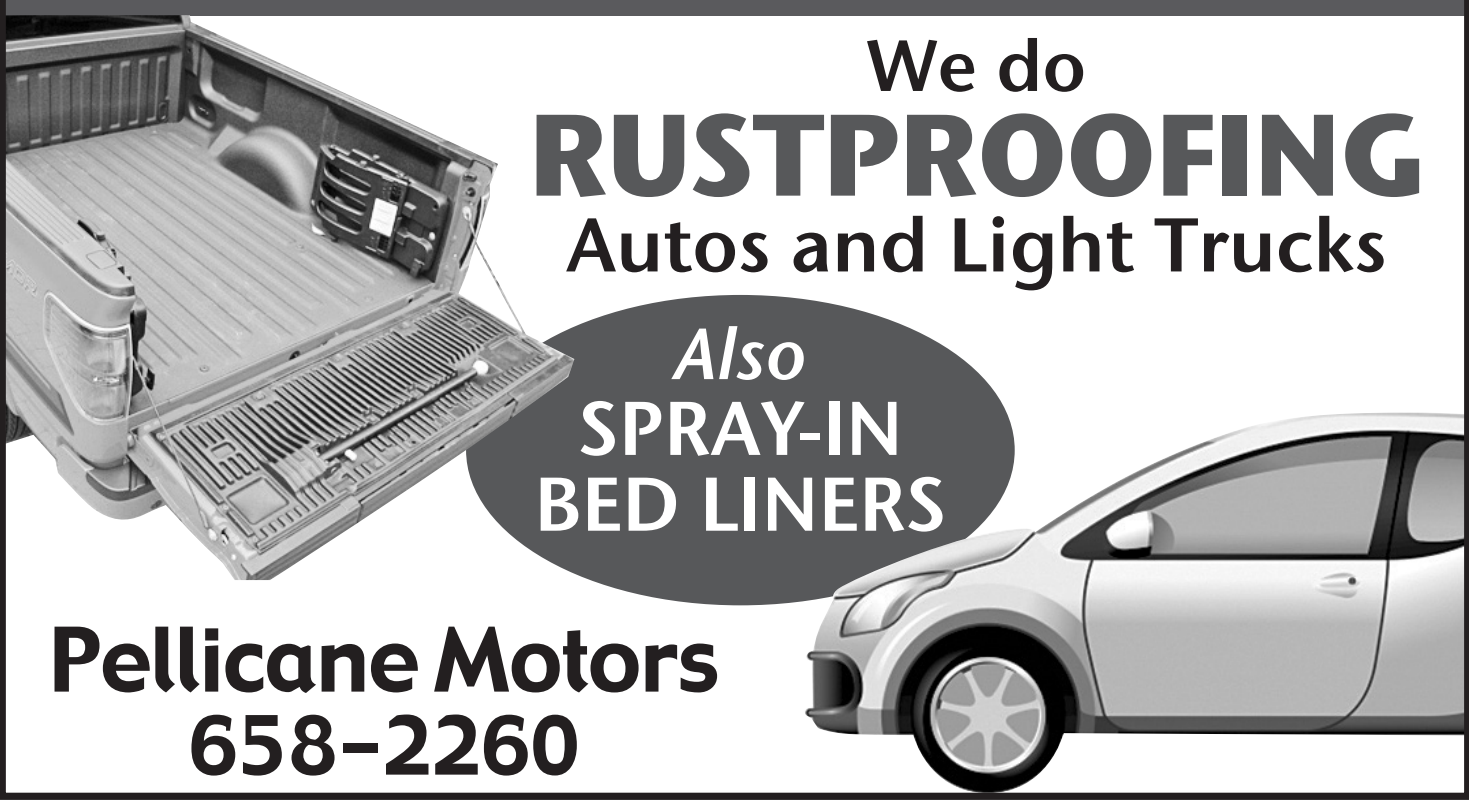

### **Everybody Reads the Mount Morris Shopper**

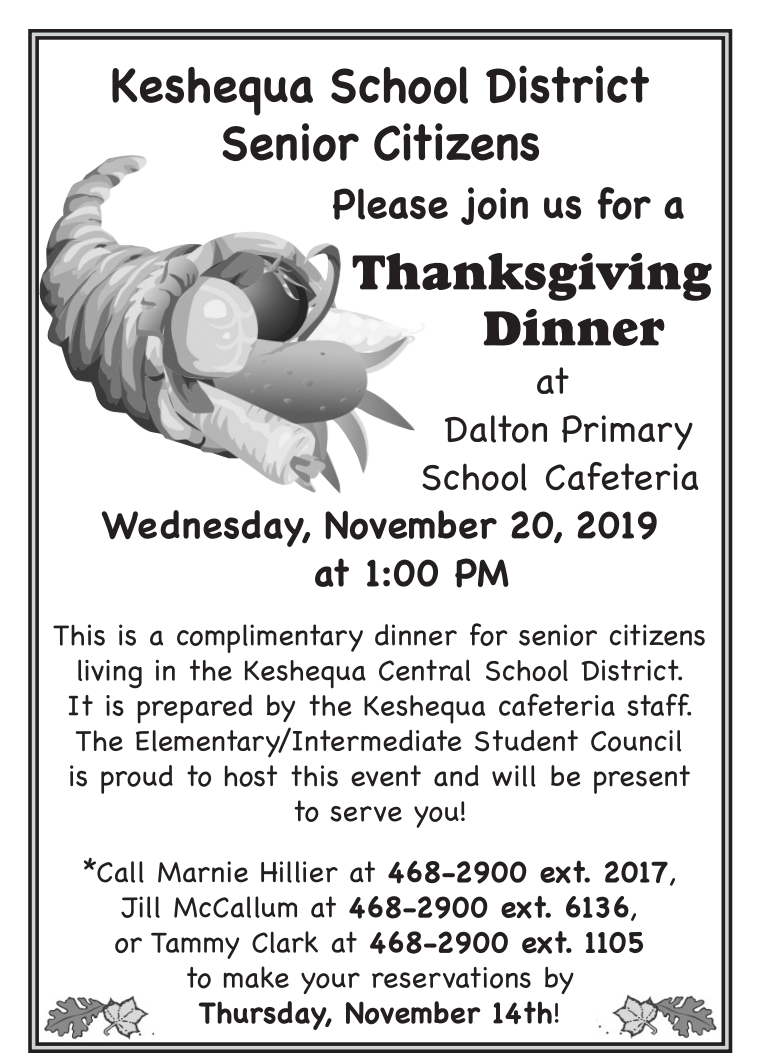

### **TOWN OF MOUNT MORRIS**

103 Main Street, Mount Morris (585) 658-2730 www.mountmorrisny.org Francis Bellamy

His word became a nation's pledge!

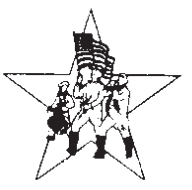

**VETERANS' DAY** The Town Clerk's Office will be **CLOSED Monday November 11th** in observance of Veterans' Day.

**Veterans & Military Families** 

**THANK YOU** to all who have served or are currently serving our country. Our thanks extend to the families of these brave men and women, since they also make sacrifices for our country. All citizens should remember that "Freedom isn't Free" and do something today to thank or honor someone who is a Veteran or in the active military. Again, Thank You to all of our military personnel, past and present, and their families, for all they have done for our freedoms.

Serving Always, Town Supervisor Chuck DiPasquale, Town Clerk Christie Murphy, Town Councilmembers<br>Town Clerk Christie Murphy, Town Councilmembers<br>Dave DiSalvo, Don Huff, Nate Guzzardi, Chelsey Woodworth

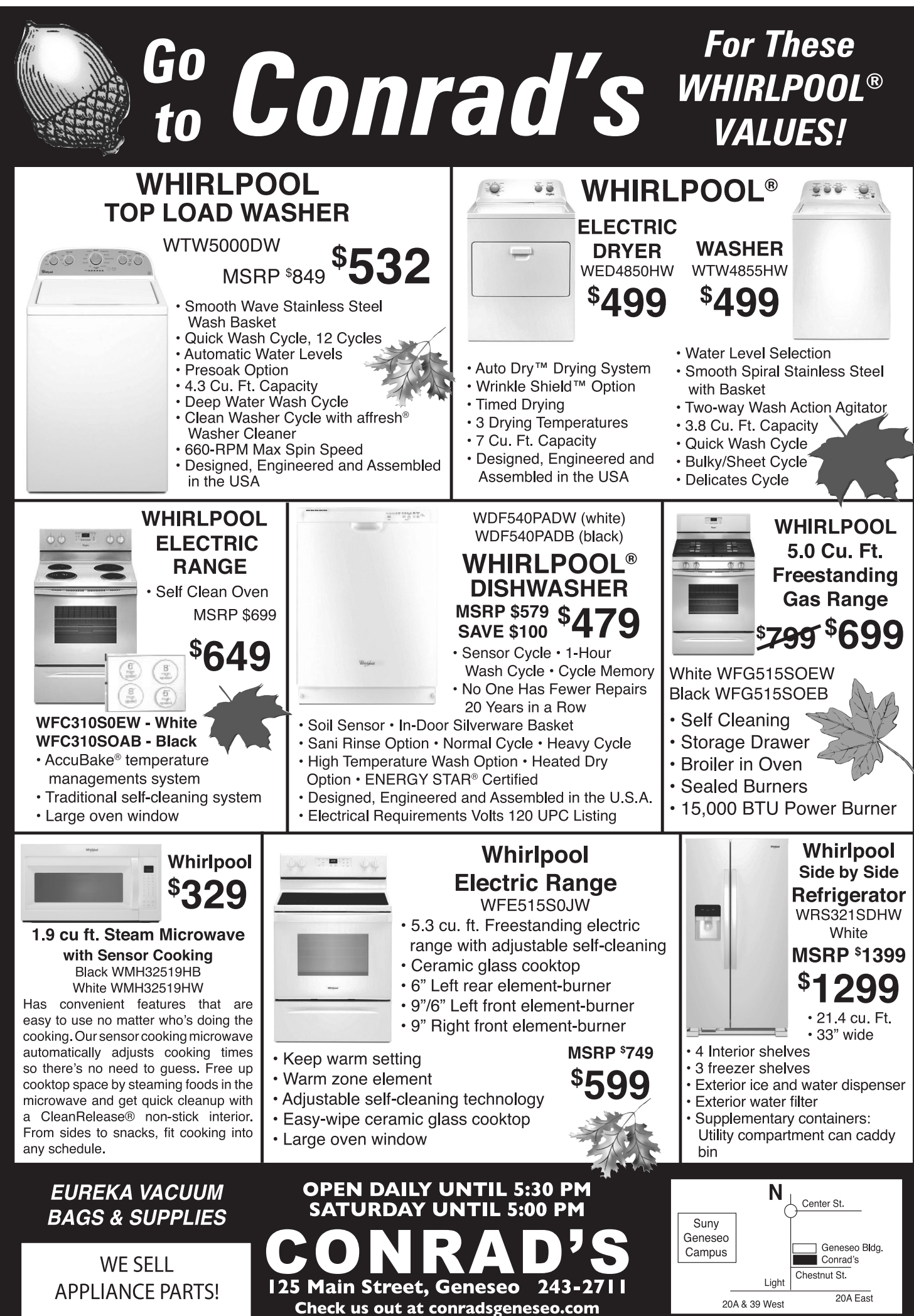

### **FALL BRINGS GOLDEN REAL ESTATE OPPORTUNITIES**

NUNDA, 2289 Degroff Road: Move-in ready 3 bed, 2 bath ranch style home on over 10 acres that includes a private camp in the woods with a cabin and pavilion! \$184,000. TEXT: H038207 TO: Videos howardhanna.com/R1215443

WYOMING (MIDDLEBURY), 582 East Road: Beautiful colonial on over 3 acres with MANY updates! Detached garage with 4 bays! \$184,900. TEXT: H038097 TO: Videos howardhanna.com/R1215317

WEST SPARTA, 3340 Nunda Byersville Road: Beautifinicil: novated colonial on over 27 acres! 4 bed, 1.5 bath home with a great floor plan. \$PENY TEXT: H041667 TO: Videos howardhanna.com/R1220421

VILLAGE OF DANSVILLE - COMMERCIAL! 195-197 Main Street: Main Street office building with 2 units with long term tenants and unfinished space on the second floor, perfect for 1 or 2 apartments. \$99,900. TEXT: H039347 TO: Videos howardhanna.com/R1217365

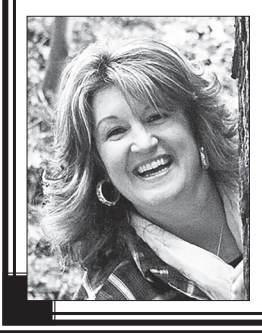

**Aimee Campbell** Licensed Real Estate Salesperson 585-705-2082

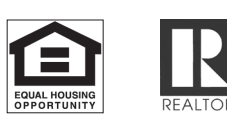

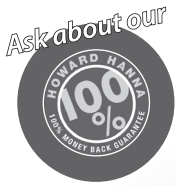

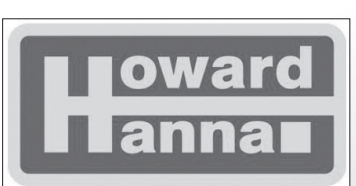

**182 Main Street** Dansville, NY 14427

### **Call 658-3520 to place your ad**

**Protect Your Family from Radon**  Radon is a gas that you can't see, smell, or  $\text{taste} - \text{but it can be dangerous.}$  It's the second leading cause of lung cancer in the U.S.

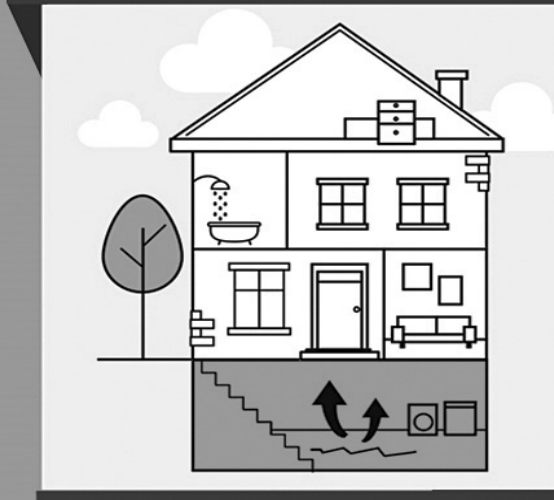

Radon is in the ground naturally. Sometimes it gets into homes through cracks in the floors or walls.

**FREE** radon test kits are available for Livingston County homeowners!

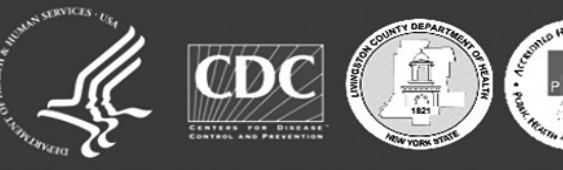

Learn more by calling the Livingston County Department of Health at 585-243-7280.

Source: U.S. Environmental Protection Agency

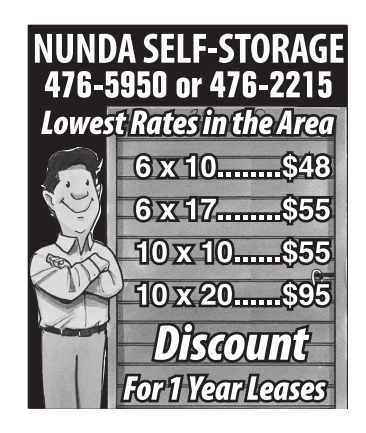

WANTED: Standing timber & logs, actively seeking all species of timber! Hardwood, red & white pine, larch & hemlock. Guaranteed to beat any legitimate offer. A+ rating by the BBB, fully insured, no heavy equipment Brown's Logging 585-610-0627.

### **Good Drivers Wanted:**

Safe drivers have fewer accidents. Fewer accidents cost less money. Lower costs lead to lower insurance premiums.

#### **Makes Sense, Doesn't It?**

Safe drivers deserve great insurance coverage at a substantially lower cost.

We may be able to save you money on your auto insurance. Please give us a call for a free quote.

6 Chapel Street . PO Box 69

### $\mathbf{AGENCY}_{\text{\tiny{NC.}}}$ **INSURANCE**

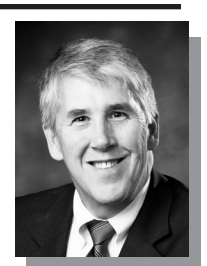

Mount Morris, NY 14510-0069 Phone: (585) 658-3342 Fax: (585) 658-2097

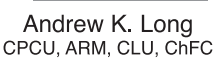

FOR RENT: Two bedroom apartment, first floor in the Village of Dansville. Available now. Call 335-2061.

Erie

Insurance $^\circledR$ 

Restrictions may apply.

2012 DODGE CARAVAN: 43,000 miles, Pennsylvania vehicle. PELLICANE MOTORS, Mount Morris, Call 658-2260.

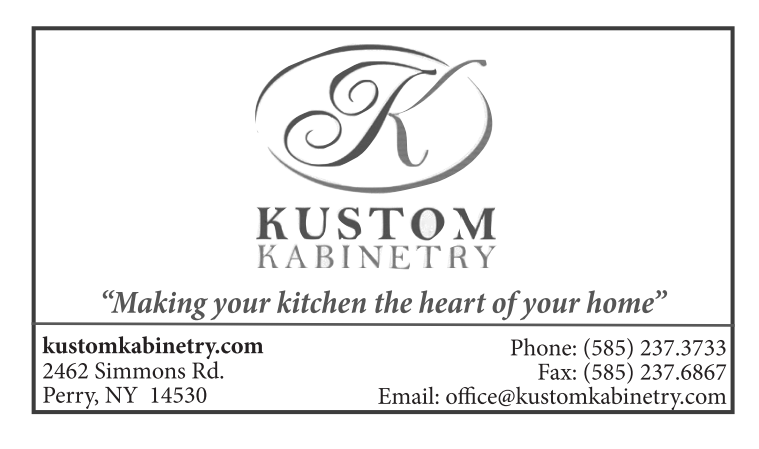

**MOUNT MORRIS:** Ground Floor One-Bedroom at 60 Murray Street, Washer/Dryer Hookup, No Pets, One Stop House Hunting, leave voicemail, 585-468-3882.

FOR RENT NUNDA: One bedroom upstairs apartment. No Pets. No Smoking. Call (585) 260-7103.

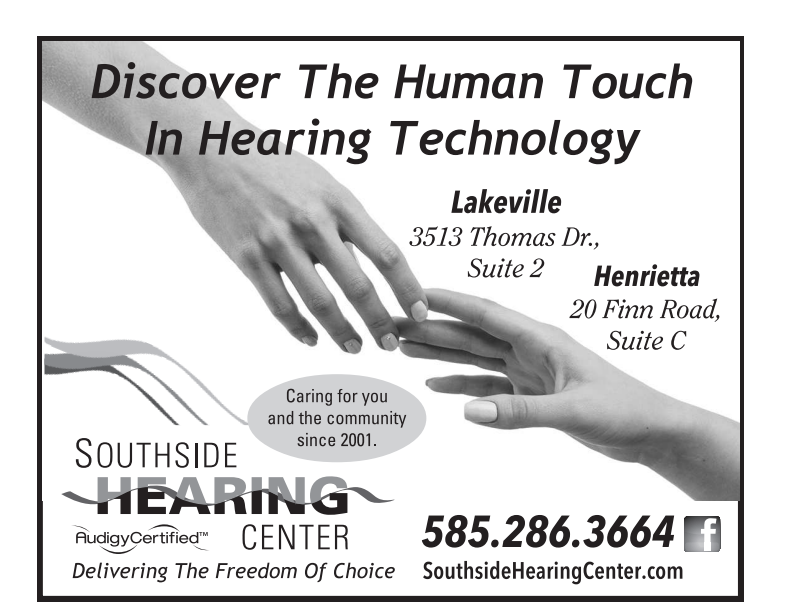

**Mount Morris Joint Town/Village Planning Board Meeting** 

6:30 PM · second Wednesday each month at the Town Hall 103 Main Street • Mount Morris

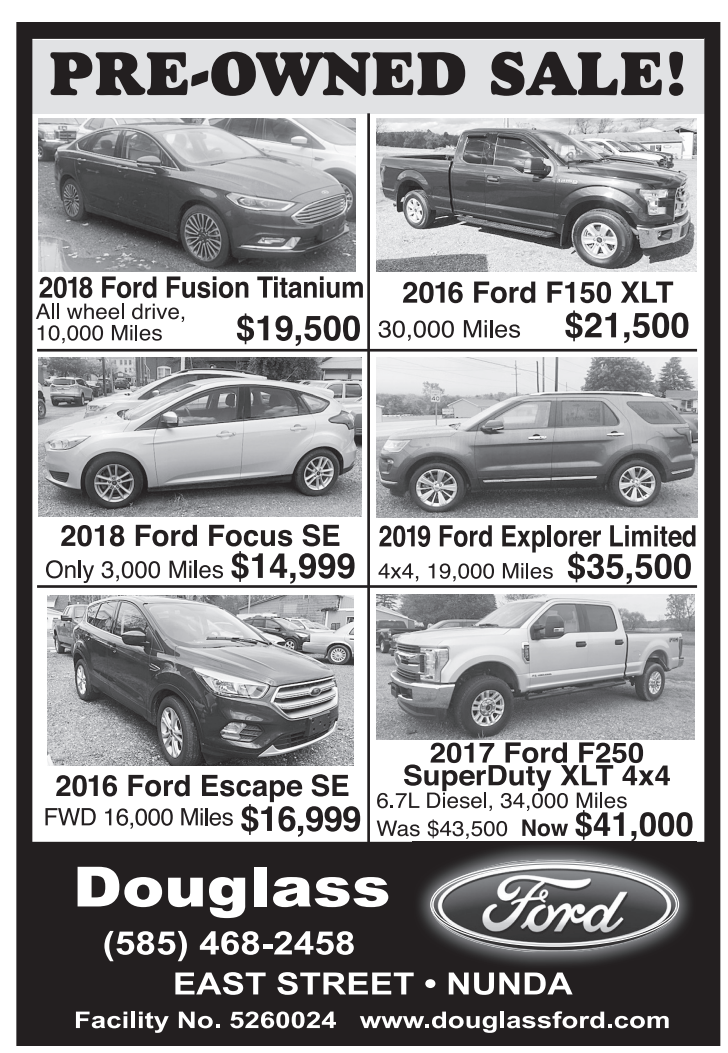

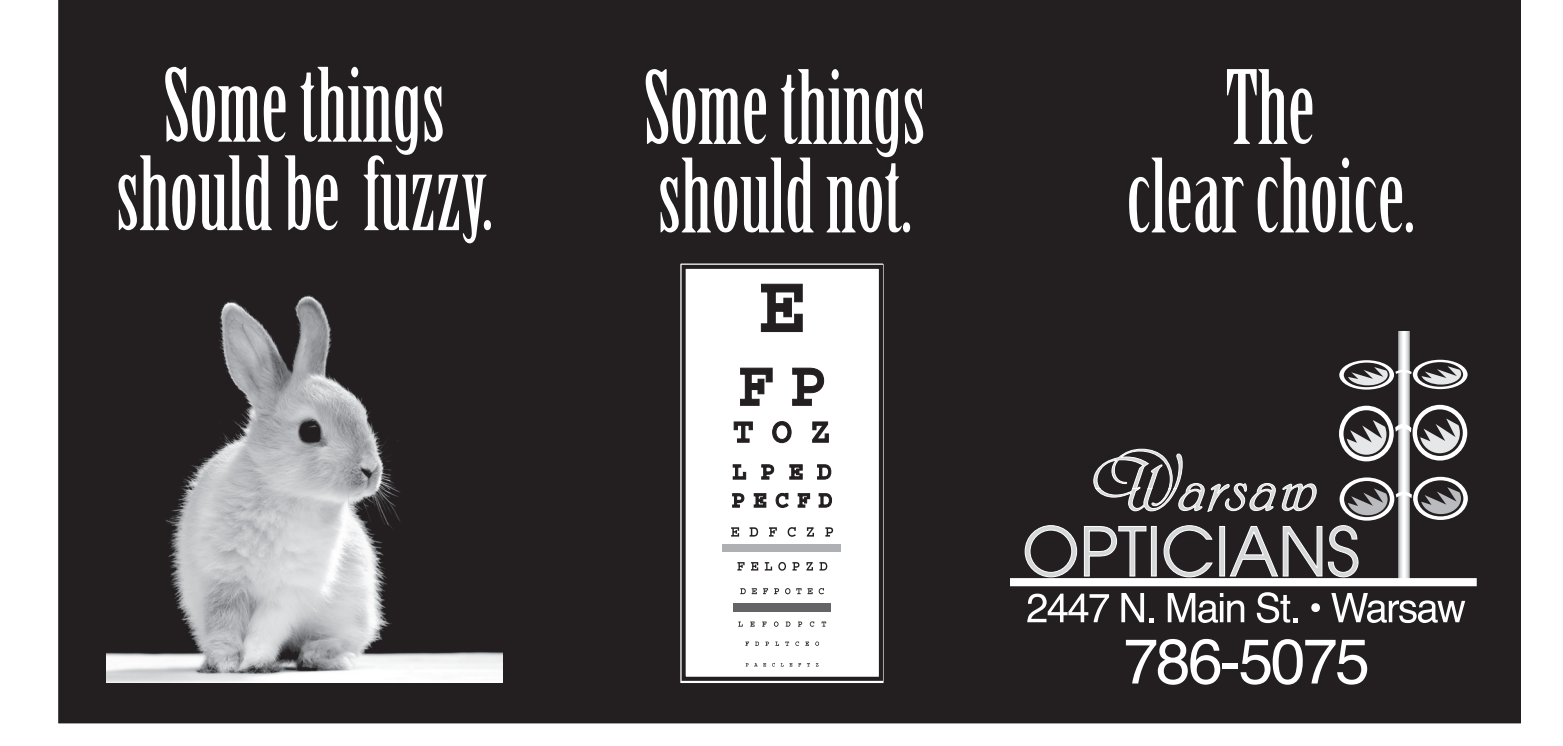

The New York State Office of Parks, Recreation and Historic Preservation oversees more than 250 individual state parks, historic sites, golf courses, boat launches and recreational trails, which are visited by 71 million people annually. For more information on any of these recreation areas, call 518-474-0456 or visit parks.ny.gov, connect on Facebook, or follow on Twitter.

NO MEDICAL INSURANCE? CAN'T AFFORD CO-PAYS AND MEDICINE? Call 585-243-3120. Geneseo Parish Outreach Center, Inc. Providing Access to Health Care. 4520 Genesee Street, Geneseo. Monday through Thursday 9 to noon by appointment. Facebook: Geneseo Parish Outreach Center. Fax: 585-243-1189. e-mail: GeneseoPOC@gmail.com. Website: http://gpocenter.org

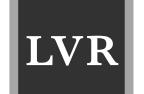

### **Letchworth Valley Realty LLC**

59 North Main St. PO Box 218 Castile, NY 14427

PAVILION - 10885 South Lake Rd.

· 3 bdrm., 1.5 bath Colonial

. Lq. home w/room for all the toys, too!

• Reduced to \$279,900. Call Tiffney!

FRIENDSHIP - 0 White Creek Rd.

. 40'x60' pole barn; Come check this out!

· Mostly wooded w/cleared area for cabin,

Phone: 585.493.2337 Fax: 585.493.2874 LetchworthRealty.com

#### ANGELICA -0 Wigwam Rd. (Lily or Emery Rd.)

- · 36' x 80' Gambrel steel roof barn in good condition
- 2 ponds, some woods; 10 acres!
- Adjacent to 8010 Wigwam Rd.
- Reduced to \$43,500! Call Rebecca!

#### ANGELICA - 8010 Wigwam Rd.

- Many opportunities! 19.5 acres
- Lg. Farmhouse; 3 bdrm Cabin
- Pristine Amish built shop & 3 outbldgs.
- Great farmette, summer day camp, or Air B&B
- Reduced to \$148,500! Call Rebecca!

### ANGELICA - 8046 Wigwam Rd.

- NEW LISTING!
- 3 bdrm. Amish Farmhouse
- 27+ acres, part wooded; great hunting!
- New built Amish barn/shop; old barn w/stalls
- Storage barn; Call for details!
- PAVILION 6275 Telephone Rd. #77 (SR 20)
- . Two single story houses on 1.3 acre lot!
- $\bullet$  House  $\overline{\text{#}}1$ : 2 bdrm., 1 bath · House #2: 1 bdrm., 1 bath, att. Garage
- Live in one, rent from the other to reduce your
- payments!
- Centrally located! \$62,500. Call Tiffney!

Rebecca M VanDorn Real Estate Broker 585.764.7733

Jody Finkle Real Estate Salesperson 585.322.2310

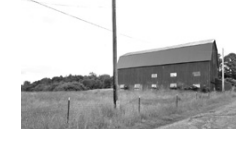

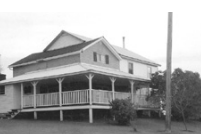

#### · Easy access to 186; close to skiing & shopping · \$19,900. Call Rebecca!

#### HUME - 0 Schuknecht Rd.

· Very nice 10 acre parcel

campsite, or home!

- · Secluded 2 acres for recreation or building!
- · Partly cleared for building; bridge over culvert
- Close to Niag Falls, skiing, Letchworth SP, & so much more!
- Reduced! \$35,000. Call Tiffney!

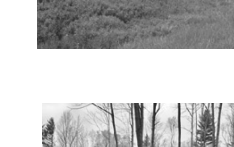

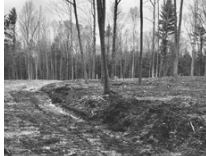

a Jun

### **Thinking of selling? Call us today** to list your property!

**Tiffney Malloy** Real Estate Salesperson 585.905.1813

Michael Sanford Real Estate Salesperson 585.738.3860

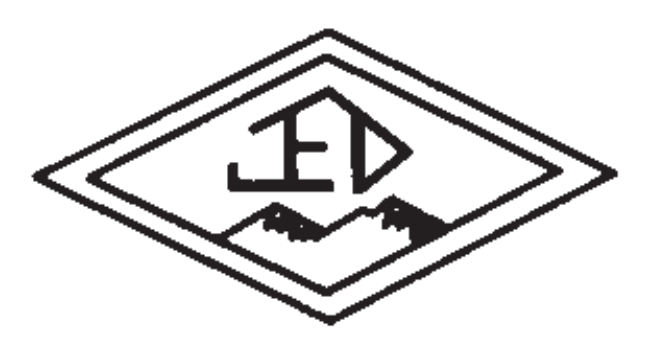

# **ATTENTION!!! Foster Wheeler** Retirees

Information Meetings regarding Loss of Your Health Insurance Effective 12/31/2019!

## **MEETINGS WILL BE HELD:** November 7th & 12th At 2pm.

Located at the

American Legion, 34 Elizabeth St. Dansville, NY

# Please RSVP to 585-335-4750

### **Joyce E Davies Associates**

\*Seating limited to 50 people each session.

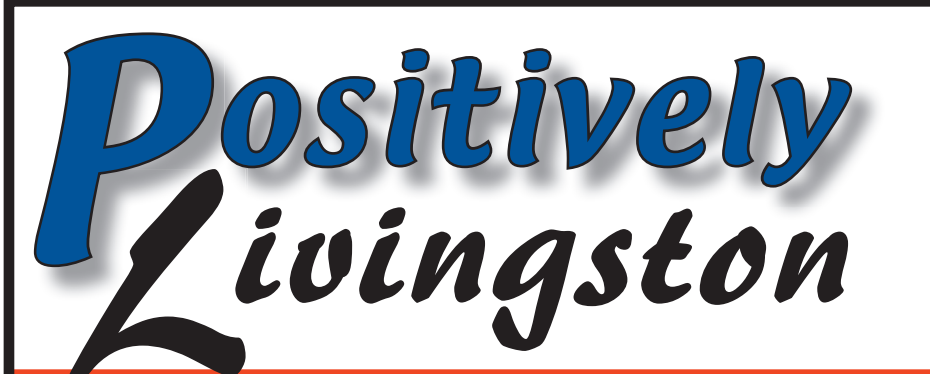

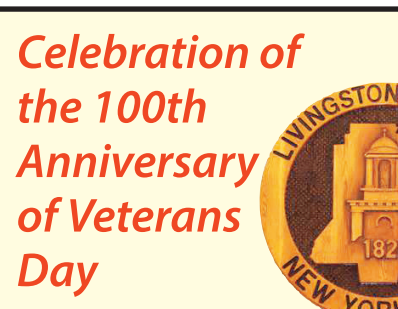

### **Poppies for Livingston County Veterans**

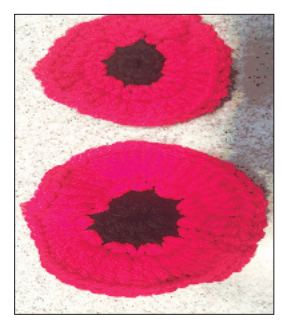

The Livingston County Veterans Service Agency, under the leadership of Director Jason Skinner, is celebrating the 100th Anniversary of November 11th in 2019 by honoring Livingston County Veterans with crochet poppies made by local volunteers. The 6,130 red poppies are being distributed at the Livingston County Veterans Service Agency and through various outreach efforts to honor the yearlong celebration.

The Livingston County Veterans Service Agency would like to recognize Doris Marsh, an active member of multiple community organizations, for leading the

volunteer efforts associated with the Livingston County Crochet Poppy Project. Over 50 volunteers came together to help create the crochet poppies through their generous donations of time and materials.

A heartfelt thank you goes out to the following volunteers who assisted with the Livingston County Crochet Poppy Project: Geneseo Kiwanis Club, Angelia Kenney, Cindy Welch, Nancy Freelove, Colleen Kingston, Lucy Cowley, Thomas Acomb, Aimee Campbell, Elke Phillips, Shirley McCullough, Lois Mann, Connie Mullikin, Dianne Acomb, Rod Wixtel, Alise Roundville, Dorothy Grant Fletcher, Linda Hopkins, Gene Scherline, Lori Fay, Charlie Becker, Sandy Shaffer, Jon Porter, Yong Sun Brown, Heather Proctor, Hildegarde Turk, Bob Marsh, Ellie Luhowy, Linda Shea, Vicki Perks, Gene Moffat, Cynthia Priggi, Ariel Kirk, Jackie Abbott, Karen Smith, Paula Abraham, Caledonia Ladies' Auxiliary, Jackie Harter, Geneseo UMC Chuck Prayer Shawl Team, Carol Harter, Lucy Kelley, Debbie Harter, Kathy Lindsley, Joyce Welchler, Thomas Acomb, Valerie Griffing, Geradine Duzenbury, Doris Marsh, Carol Reis, Tammie Schwerzler, Livingston County TRIAD, Kim Dalheim, Garth Freeman, Mary Thompson, Emma Mancino, Pam Linfoot, Rita Curti, John Linfoot, Sandy Pirdy, Sue Damon, Margo Noble, Nedra Smith, Dorothy Riviett, Claire VanDurme, Laurie Brown, Norbetha Brown, Bonnie Hughes, Marilyn Stuart, and Cindy Loy.

### In Flanders Fields

By Lieutenant Colonel John McCrae In Flanders Fields the poppies blow Between the crosses, row on row, That mark our place; and in the sky The larks, still bravely singing, fly Scarce heard amid the guns below. We are Dead. Short days ago We lived, felt dawn, saw sunset glow, Loved, and were loved, and now we lie In Flanders fields. Take up our quarrel with the foe: To you from failing hands we throw The torch, be yours to hold it high. If ye break faith with us who die We shall not sleep, though poppies grow In Flanders fields.

Thank you for supporting this most worthy project to honor those who have served our country with honor and sacrifice.

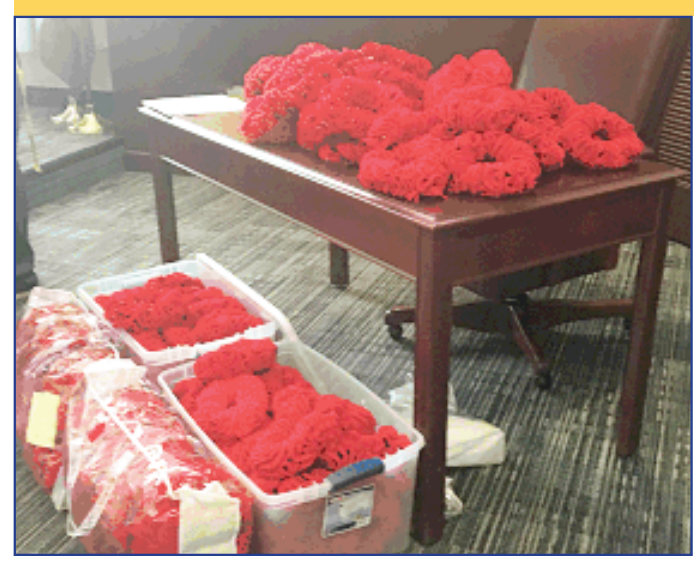

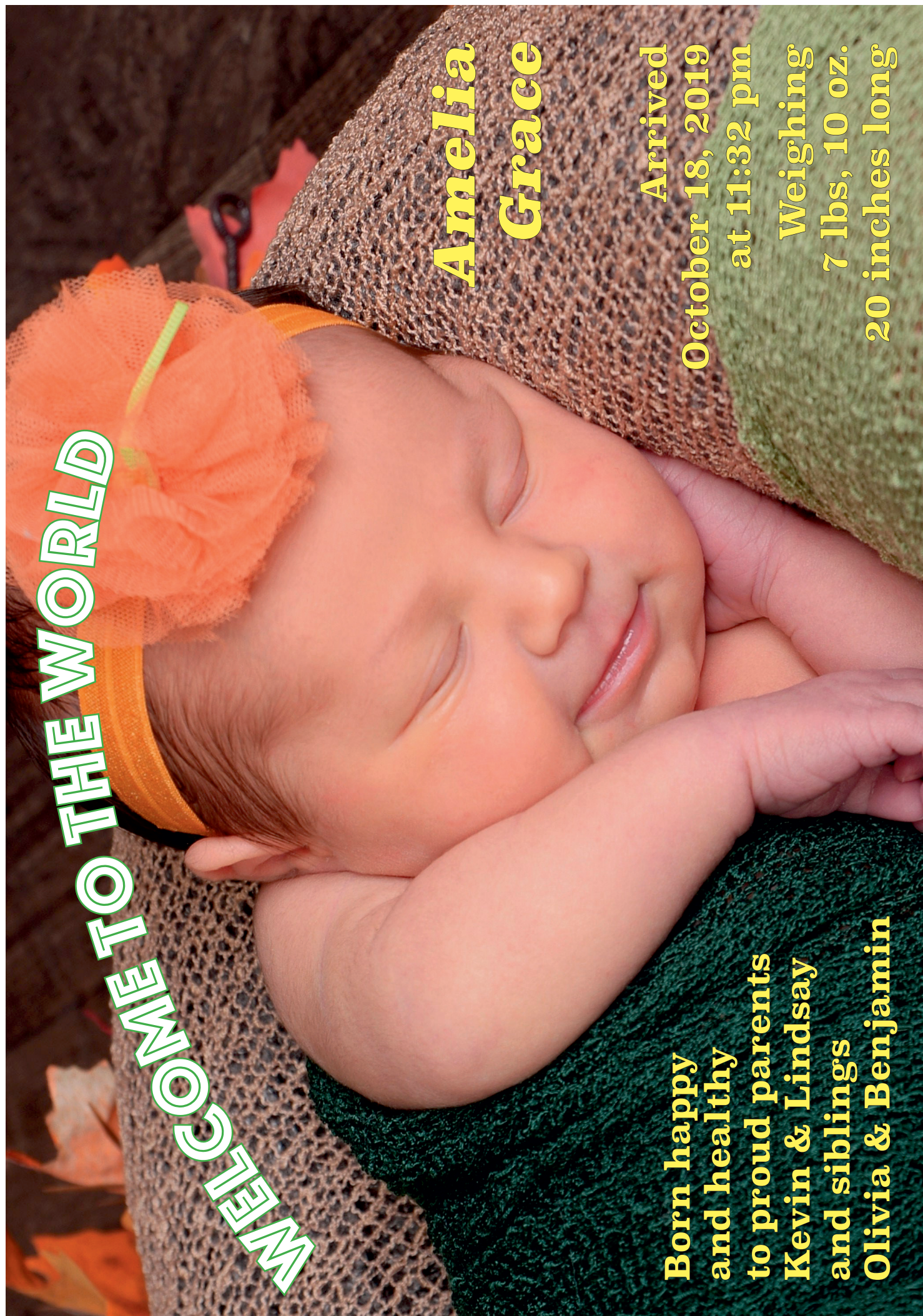

### **Get a load of this**

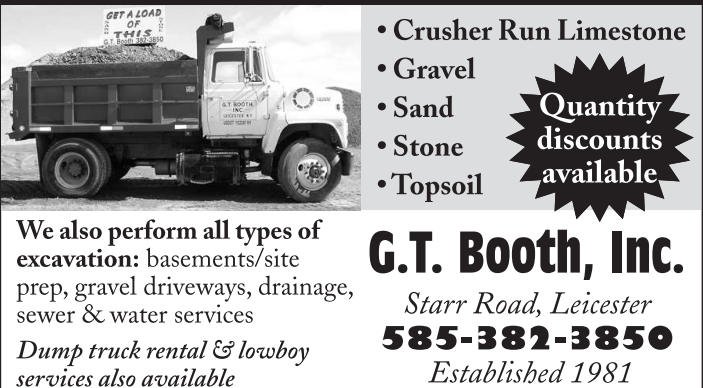

## $\sim$  It Pays To Advertise  $\sim$

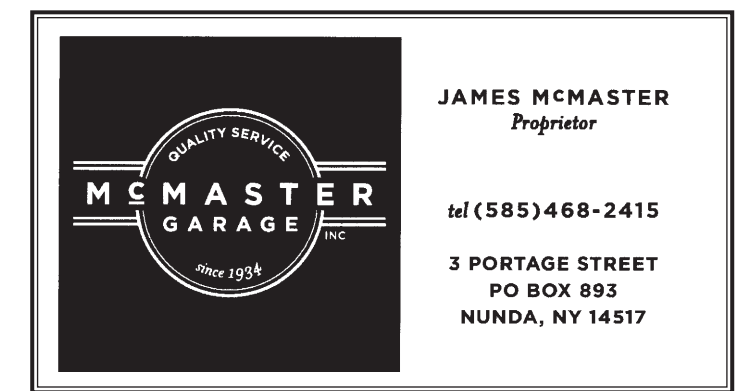

**Reminder: Legal Purchasing Age** for Tobacco to be Raised to 21 Statewide

On November 13, 2019, the legal age to buy tobacco, electronic cigarettes, and vaping devices will be raised to 21. Governor Cuomo signed this into law in July 2019. New York State is now one of 17 states to approve raising the age from 18 to 21.

This decision came after much debate and concern regarding the safety of children and teens. According to the Surgeon General, 88% of adult smokers start using tobacco before the age of 18 and 90% of the people who buy tobacco products for underage children are between 18 and 20. "This is an important law that will help protect our children from the leading cause of preventable death, initiated by tobacco use" states Jennifer Rodriguez, Public Health Director.

The Livingston County Department of Health will continue to be responsible for monitoring and enforcing age restrictions on tobacco sales through the ATUPA program. For questions regarding the Tobacco 21 law, please call 585-243-7280.

While the ATUPA program is vital to local tobacco prevention efforts, tobacco dependence treatment also known as smoking cessation for those who want to quit using tobacco products is available. Talk to your health care provider or call 1-866-NYQUITS or visit www. nysmokefree.com to learn more.

### CLASSIFIED ADVERTISING BLANK

Your Ad will reach 7000 homes in the areas of Dalton, Dansville RD 3, Hunt, Groveland, Leicester, Mount Morris, Nunda, Piffard, Retsof, Sonyea, Tuscarora, Wadsworth, York

CLASSIFIED - Up to 20 words for \$8.00 - Base Rate (per week) Additional Words 10¢ per word · Boxed - add \$2 · Gray Shaded - add \$2 Other options available • Please call 658-3520 for information

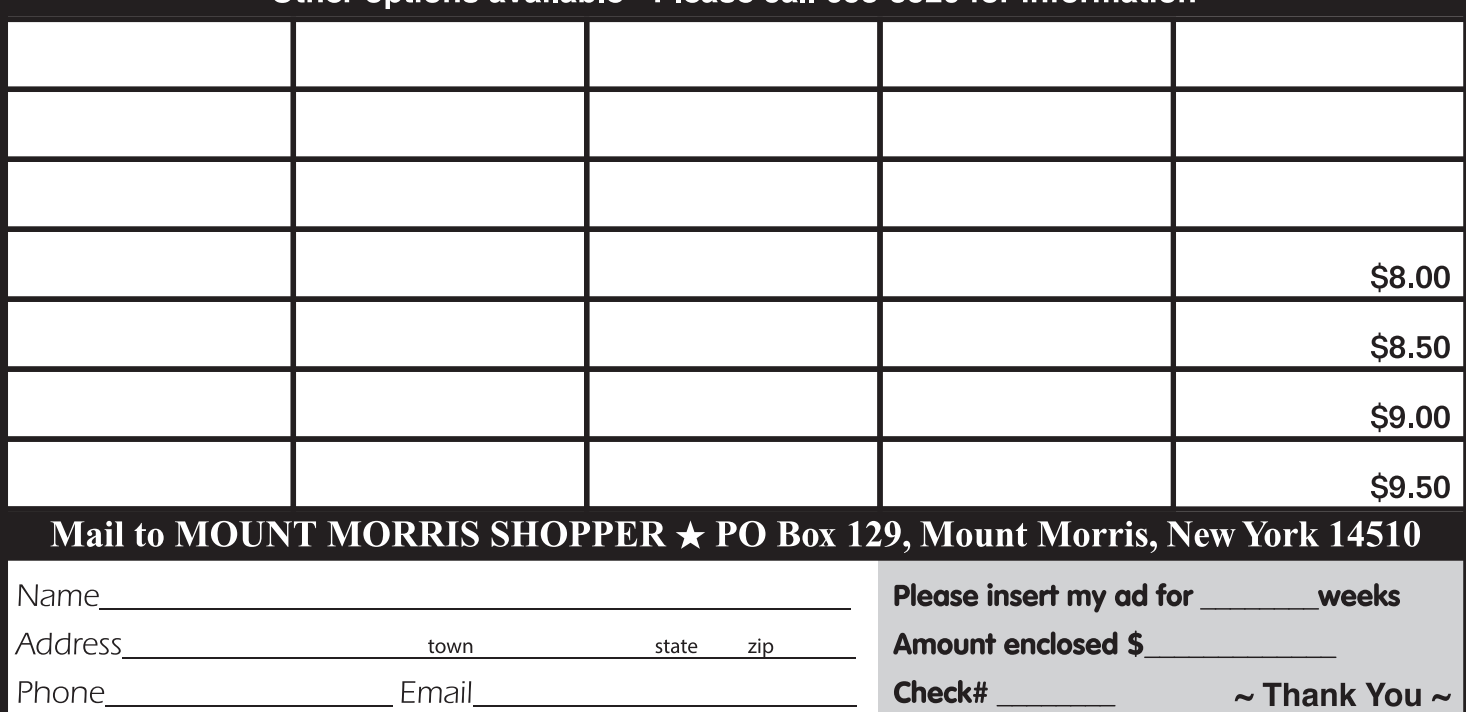

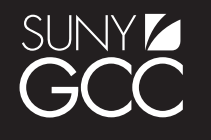

# THE BESTCENTER

#### **Phlebotomy Technician Certification Program** with Clinical Externship

This 90-hour Phlebotomy Technician Program prepares professionals to collect blood specimens from clients for the purpose of laboratory analysis. Students will become familiar with all aspects related to blood collection and develop comprehensive skills to perform venipunctures completely and safely. Classroom and lab work includes terminology; anatomy and physiology; blood collection procedures; specimen hands-on practice; and training in skills and techniques to perform puncture methods.

Pre-Requisites: High-school diploma or GED. A strong readingcomprehension level and good, basic math ability is necessary.

**National Certification:** Students who complete this program will have the opportunity to pursue the National Healthcareer Association (NHA) Phlebotomy Technician (CPT) Exam.

Tuition assistance may be available depending on eligibility.

GCC Batavia Campus . Fee \$1799 (Textbooks included) **Course Contact Hours: 90 hrs.** Mondays & Wednesdays, March 2 - May 11 . 6:00 - 9:30 pm Saturdays (3/21, 4/4, & 5/2) . 9:00 am - 3:00 pm

### **Clinical Medical Assistant Program -**

### 143 Classroom Hours w/ a Clinical Externship

This program is intended for students who want to prepare for an exciting, challenging and rewarding career in healthcare. This program will train students to assist physicians by performing functions related to the clinical responsibilities of a medical office. Instruction includes among other things preparing patients for examination and treatment, routine laboratory procedures, diagnostic testing, technical aspects of phlebotomy and the cardiac life cycle. Students will review important topics including phlebotomy, pharmacology, the proper use and administration of medications, taking and documenting vital signs, cardiology including proper lead placements, a professional workplace behavior, ethics and the legal aspects of healthcare. This program includes 143 hours of classroom lecture and hands on labs and a clinical externship opportunity at a local healthcare provider.

National Certification: This program meets the necessary requirements to take the National Healthcareer Association (NHA) Certified Clinical Medical Assistant (CCMA) national examination.

**Clinical Externship:** This program includes a 160-hour clinical externship opportunity. To be eligible for the clinical, students must successfully complete the 143-hour program, submit to a thorough background check, drug screening and meet other requirements. There are additional costs associated with the externship (approximately \$350) which include: required CPR certification, background check, immunizations, drug screening, scrubs (uniform), stethoscope, etc. These additional costs are not included in the course tuition and arranged by student or sponsoring agency. A medical dictionary is helpful. Costs are approximate and are subject to change.

Pre-Requisites: High-school diploma or GED. A strong readingcomprehension level and good, basic math ability is necessary.

Tuition assistance may be available depending on eligibility.

GCC Batavia Campus . Fee \$2849 (Textbooks & exam fee included) Course Contact Hours: 143 hrs. + Clinical Externship **Clinical Externship Hours: 160 hrs.** Tuesdays & Thursdays, March 3 - June 4 • 6:00 - 9:30 pm Saturdays, 3/14, 3/28, 4/11, 4/25, 5/9 & 5/30 9:00 am - 4:30 pm

### **ADVANCE >>> Your Professional and Personal Development**

#### **Rural Police Training Academy (RPTA) Orientation Session!**

Interested in becoming a police officer? The Rural Police Training Academy (RPTA) provides training for Sworn Police Officer Recruits as well as persons seeking law enforcement employment (Pre-Employment Recruits). Join us at our next orientation session to learn more! RSVP to rpolice@genesee edu to reserve your spot today!

• Saturday, November 23, 9:00 am in Room T121

#### **Supervision Certificate**

Designed for new supervisors as well as those who want to brush up on new skills and techniques. This intensive, 30-hour course will teach you how to become an outstanding supervisor and an indispensable asset to your company or organization. You will learn how to develop a supervisory style that best fits you, how to get things done more efficiently and how to improve our overall effectiveness as a leader. This course will provide practical, easy to understand and insightful techniques to improve your day-to-day skills in managing employees. The course is designed to help you build confidence and provide a solid foundation from which to grow. Each week you will learn new skills which you can immediately put into action back in the workplace. The 10 modules cover a broad spectrum of skills applicable to any work environment

#### GCC Batavia Campus . Fee \$599 (includes all materials) 10 Sessions; 30 Hours Tuesdays, March 24-May 26 . 9:00 am-12:00 pm

### **COURSES COMING THIS SPRING:**

- Project Management
- Survival Spanish II
- Effective Communication
- Managing Change
- Working Together: Intergenerational Training
- Workplace Mindfulness
- Violence in the Workplace
- Advance Grant Writing
- Notary Public Review
- Security Guard 8-Hour Pre-Assignment Course • And more!

### **DRIVING PROGRAMS:**

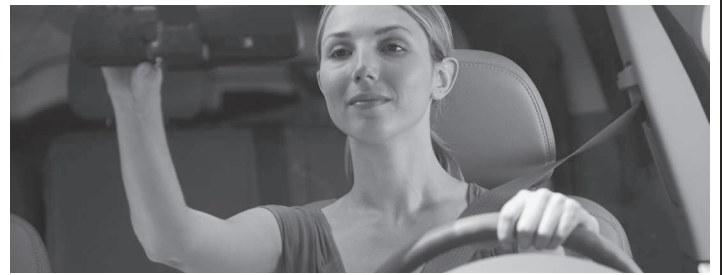

**Defensive Driving and Driver Pre-Licensing Courses Available at several Campus Locations!** 

Call The BEST Center at 585-345-6868 or visit our website at www.bestcenter.org for dates and times near you! \*If Defensive Driving classroom dates are not convenient for you at this time, enroll in our NSC Online course at www.bestcenter.org and use Referral Code NY5 to receive a \$5 discount! Point and Insurance reduction benefits are also provided through the online program. Advance registration is required.

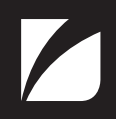

THE BEST CENTER | GCC BATAVIA CAMPUS ONE COLLEGE ROAD, BATAVIA, NY 14020 • (585) 345-6868 • WWW.BESTCENTER.ORG • BESTCENTER@GENESEE.EDU Genesee Community College is an equal opportunity/affirmative action institution.

# JOB Opportunities

### **Truck Driver / Equipment Operator:**

Part-time with possibility for Full-time. CDL-Class A required. Work independently as part of great team in a growing business. Pay commensurate with experience. Please e-mail resume to: cphelps@edgewoodfarmsny.com or call (585) 243-3788 or (585) 738-8683.

**York Central School** Job Vacancy

### **School District Treasurer**

Qualifications: Degree in Accounting; two years' experience preferred.

#### **Application Deadline: November 15, 2019**

Salary: minimum \$40,000 (Dependent upon experience)

Apply at: www.yorkcsd.recruitfront.com

# We're

### **REGISTERED PROFESSIONAL NURSE**

Full Time - Evening Shift & Night Shift, W/E Per Diem - Various Shifts, W/E

**LICENSED PRACTICAL NURSE** Full Time - Evening and Night Shifts Part-Time & Per Diem - Various Shifts, W/E

**NURSING ASSISTANT** 

Full Time - Day, Evening & Night Shifts Part-Time & Per Diem - Various Shifts, W/E

### PERSONAL CARE ASSISTANT

Part Time - Day and Evening Shift.

NYS Retirement, Comprehensive Benefits, Hourly Shift Differentials and Opportunity for Growth

Conveniently located in Mt. Morris, we offer an award winning, state of the art environment and invite you to join us in fulfilling our mission of providing exceptional care!

Apply at the Personnel Office, 6 Court Street, Geneseo, NY 14454 Phone (585) 243-7570  $(EO/AAE)$ 

**LIVINGSTON COUNTY CENTER FOR NURSING AND REHABILITATION** MT. MORRIS, N.Y.

"Be a part of the CNR family. We're achieving quality together!"

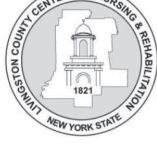

# **Advertising Pays Off**

**KESHEQUA CENTRAL SCHOOL** 

### **Coaching Vacancies**

**Modified Boys Basketball JV Baseball Modified Baseball** 

**Required Certification: Current CPR/** AED and First Aid, Child Abuse, Project SAVE, DASA, and fingerprint clearance

**Salary: Per KCTA Contract** 

Deadline: until filled

**Application:** 

Please send a letter of interest to: **Brad Lehman** Intermediate Principal/Athletic Director 13 Mill St.

Nunda, NY 14517

**OR** 

Email: blehman@keshequa.org

Keshequa Central School is an Equal Opportunity Employer and does not discriminate<br>on basis of age, color, religion, creed, disability, marital status, veteran status, origin,<br>race or sex in the educational programs and ac

### JOB Opportunities Call 658-3520 for ad sizes and prices

## **Bugman and Sons**  $\cdot$  ) : {  $\blacktriangle'$   $\blacktriangle'$  = :  $\blacklozenge\uparrow$  $\overline{A}$

**CDL Class A or B Must have tank endorsement.** Home nightly, health, dental insurance and vacation pay package.

**Apply in person** 10046 State Street, Dalton or call 585-476-5920

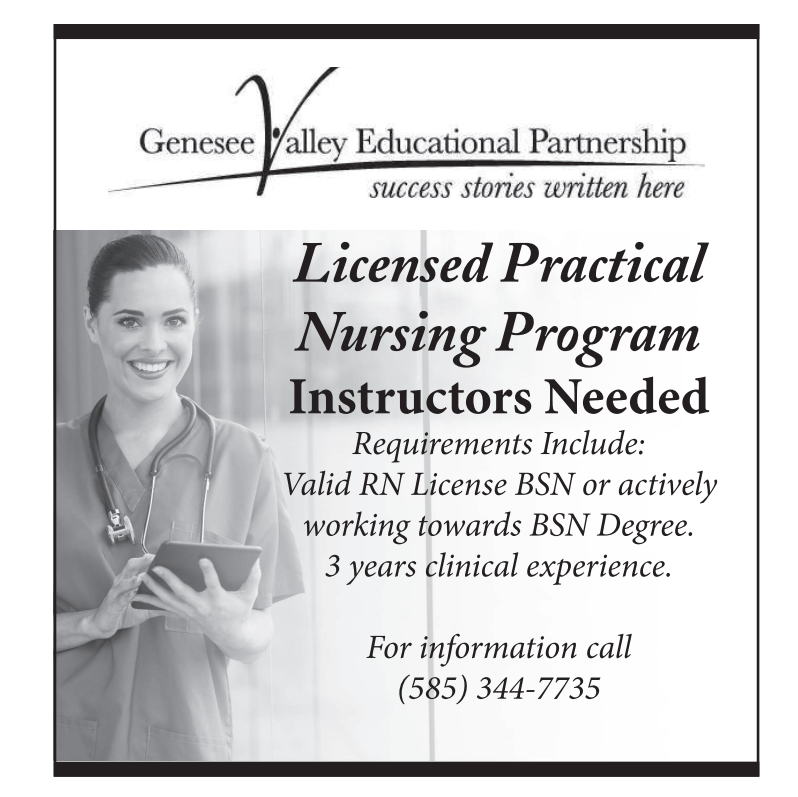

### $\equiv$  EMPLOYMENT OPPORTUNITY $\equiv$  $\star$  POLICE CHIEF

The Village of Mount Morris will be hiring, a Full-Time Police Chief. Duties will be to manage a 24-7 Village Police Department. This is an administrative position involving full and final responsibility for all police functions for the Village of Mount Morris. The work is performed in accordance with the policies and objectives outlined by the Mayor and the Village Board, with considerable latitude for the exercise of discretion and judgment in bureau organization and maintenance of high performance. The Police Chief does related work as required by the Mayor and Village Board.

MINIMUM QUALIFICATIONS: Graduation from high school or possession of a high school equivalency diploma and eight years of full time experience with an organized police force or law enforcement agency which must have involved investigation and/or apprehension of law violators, or six years of full time experience with a two-year Associate Degree in Police Science and two-years which must have been in a supervisory capacity. Salary will be commensurate with experience and qualifications. Must have a valid New York State driver's license and maintain such license throughout employment.

Applications may be picked up at the Village of Mount Morris, 117 Main Street, Mount Morris, New York 14510. Please drop off or send application and a resume, including references and a current photo, to the above address. Applications must be received by December 6, 2019 by 1:00 pm.

**SPECIAL NOTE:** No person shall be eligible for appointment nor shall he or she be appointed to any rank above the rank of police officer unless he or she has been appointed a police officer from an eligible civil service list established according to merit and fitness as provided by section six of article five of the constitution of the state of New York or has previously served as a member of the New York State Police (Civil Service Law Section 58 1-b). Office 585-658-4160.

### **101:** pportunities Call 658-3520 for ad sizes and prices

### 7000 HOUSEHOLDS

would be reading your **HELP WANTED AD right now** if it was placed in our

**Job Opportunity Section!** 

# **Advertising Pays Off**

### **Notice of Vacancy**

#### **Position**

### • Account Clerk-Typist (Confidential)

#### **Qualifications:**

- · Graduation from high school or possession of a high school equivalency diploma OR
- Two years of full-time paid experience in a clerical position involving accounts payable, accounts receivable or bookkeeping, which shall include typing or word processing. · Experience with Microsoft Excel preferred.
- 
- Location: • LeRoy Services Center

#### Salary:

. \$27,000-\$31,000 with excellent benefit package and New York State pension.

#### **Starting date:**

• ASAP

Visit our Web Site at: www.gvboces.org Reply by November 17, 2019 with reference to Vacancy 20-36, letter of interest and resume to hr@gvboces.org or mail to:

**Gabrielle Kolo** 

**Genesee Valley Educational Partnership** 80 Munson Street, LeRoy, NY 14482

### **Livingston County Sheriff's Office**

# **Nursing Vacancy**

### **Exciting Career Opportunity**

### Full & Part-Time Nursing Positions in the Livingston County Jail

Jail Nurse is a member of the LCDSA bargaining unit 2020. Salary range \$25.22-\$31.22 includes all benefits afforded under the current CBA (NYS retirement, Health Care, paid time off, fixed shift/days off)

### Minimum requirements: RN currently registered to practice in New York State

Application available online, please note position as Jail RN

### **Please submit application by** November 18, 2019 to: **Livingston County Personnel Department** Government Center, 6 Court St., Room 206 **Geneseo, NY 14454**

For more information contact the Livingston County Sheriff's Office, Chief Deputy Jason Yasso at (585) 243-7184

Livingston County is an EOAAE

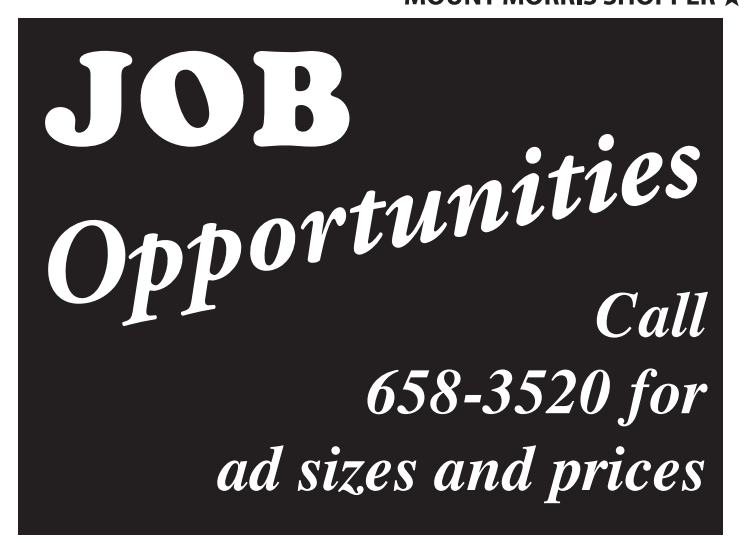

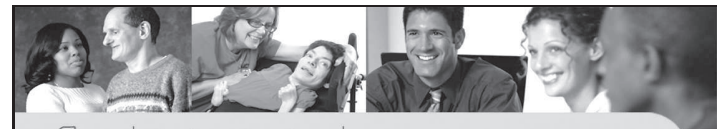

Office for People With Disabilities **Career Opportunities** 

### Join the **New York State Workforce** As a Licensed Practical Nurse (LPN)! Salary range: \$40,875 to \$49,709\*

#### The Finger Lakes DDSO is seeking LPNs

Livingston, Ontario, Monroe, Wayne, Steuben & Wyoming counties.

Minimum Qualifications: Must have a current license and registration to practice in New York State, or a limited permit to practice in NYS, or an application on file for a limited permit to practice in NYS

#### For more information: Finger Lakes DDSO Human Resources Office: (585) 461-8800 E-mail opwdd.sm.FL.hiring@opwdd.ny.gov

NYS Office for People With Developmental Disabilities (OPWDD)

**Office of Human Resources** Finger Lakes DDSO, 620 Westfall Rd., Rochester, NY 14620 \*includes \$2,000 geographical differential

### **As a Direct Support Professional! Salary range: \$32,972 to \$45,200**

Finger Lakes DDSO will be continuously administering the Civil Service Exam for Direct Support Professionals throughout Ontario, Monroe, Livingston, Wayne, Steuben & Wyoming Counties

Minimum Qualifications: High school diploma or GED equivalent; you must have a valid license to operate a motor vehicle in New York State at the time of appointment and continuously thereafter

> **For exam application: Finger Lakes DDSO** Exam application available at: http://dsacareer.com/

### Human Resources Office: (585) 461-8800

NYS Office for People With Developmental Disabilities (OPWDD) Office of Human Resources Management Office Finger Lakes DDSO, 620 Westfall Rd., Rochester, NY 14620

An Affirmative Action/Equal Opportunity Employer

**MOUNT MORRIS** SHOPPER CEIVING

your **MOUNT MORRIS SHOPPER** 

### ... Every Week?

Your shopper does not go on vacation. You should have your shopper each and every week.

### ...On Time?

Your paper should be delivered no later than Sunday at 5 PM.

### ...In Good Condition?

Your paper should arrive intact, dry, clean and unwrinkled.

### ...In an Ideal Location?

Your paper should be found in your shopper tube, at your front door, or hanging on your mailbox. It should NOT be found in the yard, driveway, bushes, roof, etc.

### ... With all inserts?

If you are missing any inserts, let us know.

If you experience any of these issues, even once, please call us immediately, 658-3520!

# JOB Opportunities

### **Body Shop Manager**

O'Connor Chevrolet is seeking an experienced, professional licensed person for an immediate opening. This is a full-time position, experience preferred. Monday-Friday.

#### **Contact Bob DeVos at** 585-359-1300 ext. 540

or email:

bob.devos@oconnorchevrolet.com to set up an interview.

> $\frac{1}{\sqrt{2}}$ **Certified Service**

**WE ARE HIRING!** All 3 shifts available. Come work for a GREAT company. **Contact our office with questions.** 585-226-6090 Don't miss out! APPLY TODAY! www.remedystaff.com

## **READ EVERY AD**

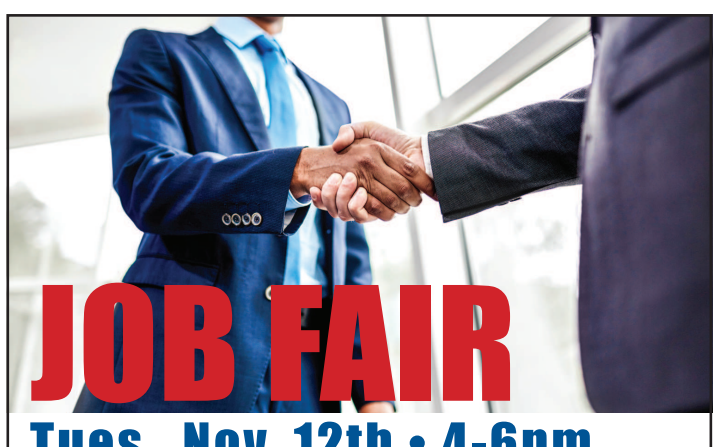

### Tues., Nov. 12th • 4-6

**ADT Security Advanced Rubber Products Aldon Corporation** Arc of Livingston-Wyoming Barilla America NY. Inc. **Coastal Staffing** Core-The Learning Center Department of Corrections and Community Supervision DP Tool **Gray Metal** Honeoye Falls-Lima Central School District Ironwood Heavy Highway, LLC

Lapp Insulators Lifetime Assistance **Livingston Associates Livingston County DSS** NY National Guard **Power & Construction Group Remedy Staffing** Sabin Metal Corporation **SUNY Geneseo Tender Loving Family Care** The Outdoor Group

### **Livingston County Government Center 6 Court Street, Geneseo, NY**

A proud partner of the americanjobcenter

Presented by: WORKFORCE

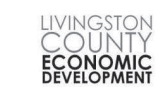

**7000 HOUSEHOLDS** would be reading your **HELP WANTED AD right now** if it was placed in our **Job Opportunity Section!** 

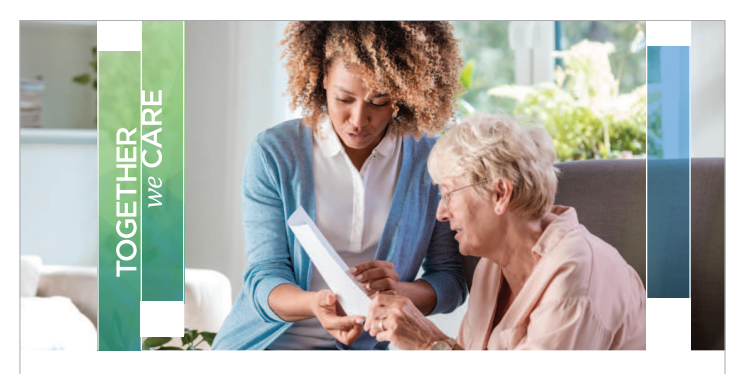

### **ADVANCING CARE TOGETHER. JOIN US AND MAKE A DIFFERENCE, EVERYDAY.**

Rochester Regional Health has come together with Lifetime Care to bring greater opportunities to our employees, and better serve our community.

- Competitive compensation
- **Benefits** ä.
- Tuition assistance
- Career advancements
- Work/life balance

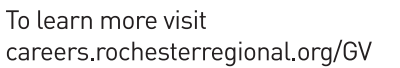

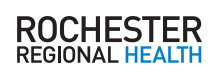

Lifetime**Care**<br>Home Health Care & Hospice

٠

.

O'Conne

### **Hearing Health Centers** are looking for qualified people to test their latest product for **FREE!**\*

Here's the catch: You must have difficulty hearing and understanding in background noise, and your hearing must fall in the range of the hearing aid. People that are selected will evaluate Hearing Health's latest advanced digital hearing solution. You will be able to walk into our office and walk out knowing how much help there is for you.

Candidates will be asked to evaluate our instruments for 45 days (risk free\*). At the end of the 45 days, if you are satisfied with the improvement in your hearing and wish to keep the instruments, you may do so at tremendous savings. But this is only for a limited time! You must schedule your appointment by November 15th, 2019. Don't wait!

#### **HEARING HEALTH CENTER IS NOW OFFERING HEARING** AIDS AT NO COST TO FEDERAL WORKERS AND RETIREES

That's Right! No Co-Pay! No Exam Fee! No Adjustment Fee!

BCBS federal insurance pays the total cost of 2 Stride 500 hearing aids. Most federal government employees and retirees are eligible. You may even be covered if you have other non-federal insurance coverage. Special factory pricing is available for non-qualifiers. See store for details & accurate coverage.

# **November 11th - November 15th**

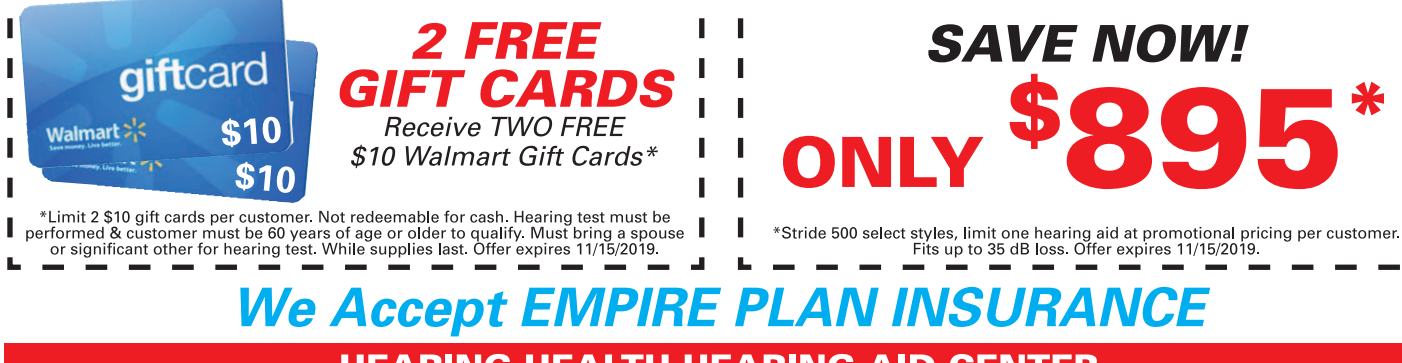

**HEARING HEALTH HEARING AID CENTER** CALL TOLL FREE 1-888-387-4941 FOR YOUR APPOINTMENT

### **Brockport** 6265 Brockport-Spencerport Rd. (Located in Walmart)

**Geneseo 4235 Veteran Drive** (Located in Walmart)

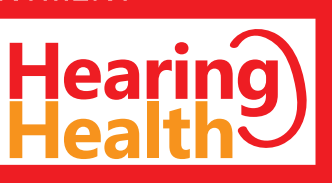

\*Risk free offer, the aids must be returned within 45 days of delivery if not completely satisfied and 100% of purchase price will be refunded. Supplies may vary per office. Hearing aids do not restore natural hearing chie respective owners. CODE: HDX5D6CH9

ı

п

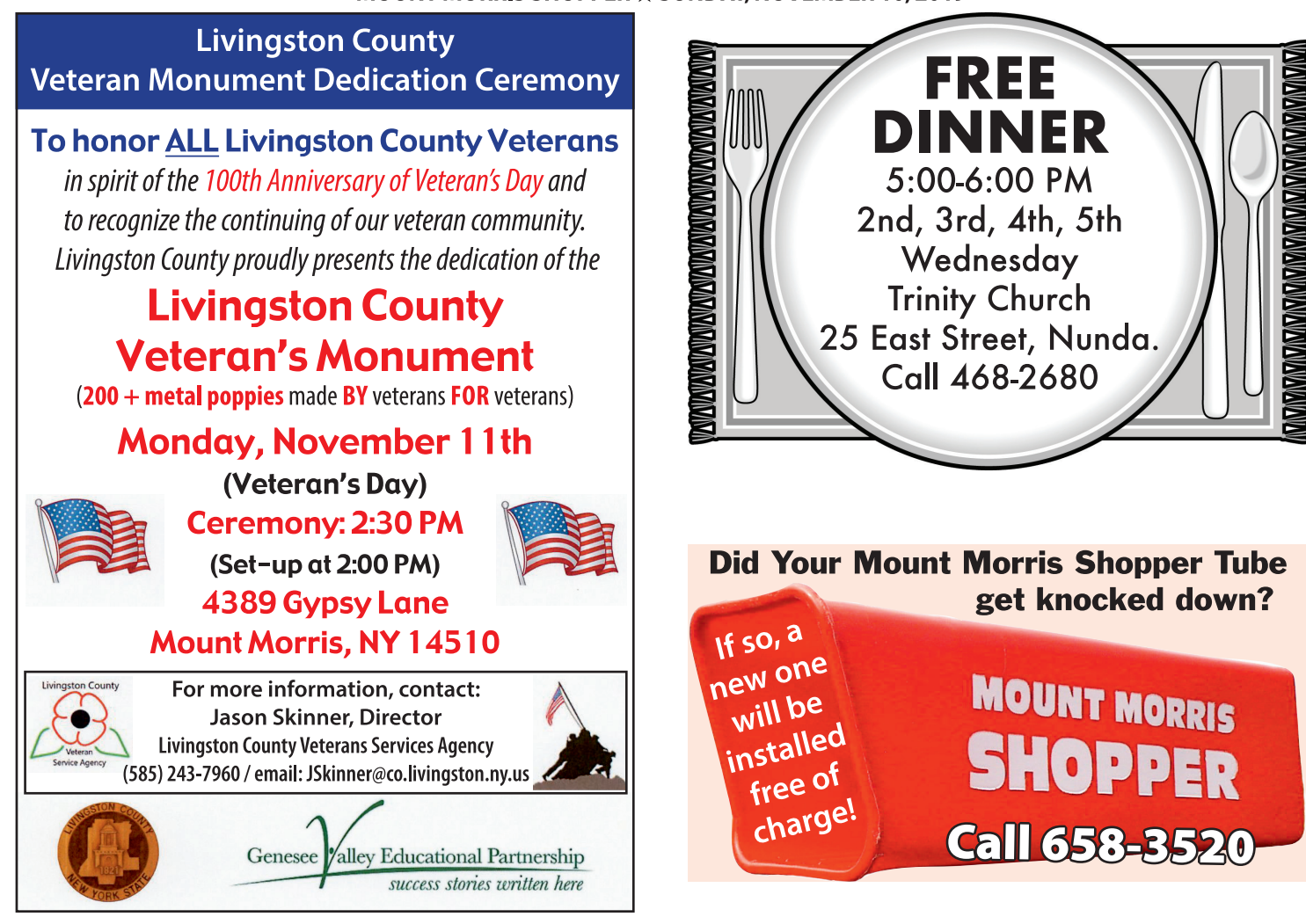

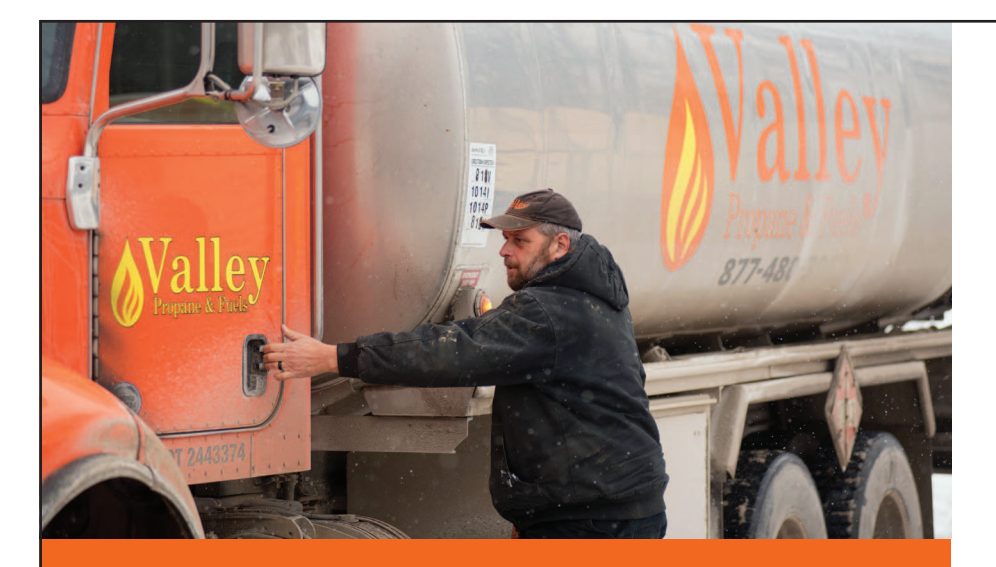

### **Exceptional Service. Fixed-Price Savings.**

When it comes to fuel oil to heat your home, you want a great price. More important, you want peace of mind. Valley Propane & Fuels customers enjoy both.

For exceptional customer service and low fixed price options with no hidden or extra fees call today.

#### **Just ask our customers...**

"I wanted to say thank you. Valley has come and filled my tank regularly instead of me having to call. I appreciate your considerations and have recommended you to several people."

-Dolores G., Prattsburg, NY

For peace of mind, call 877.480.3067

**Residential | Commercial | Agricultural** 

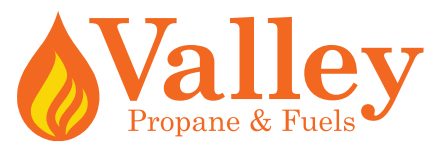

Locally owned and operated 10121 Poags Hole Road | Dansville, NY 14437 762 Brooks Avenue | Rochester, NY 14619

Learn more at valley-fuels.com

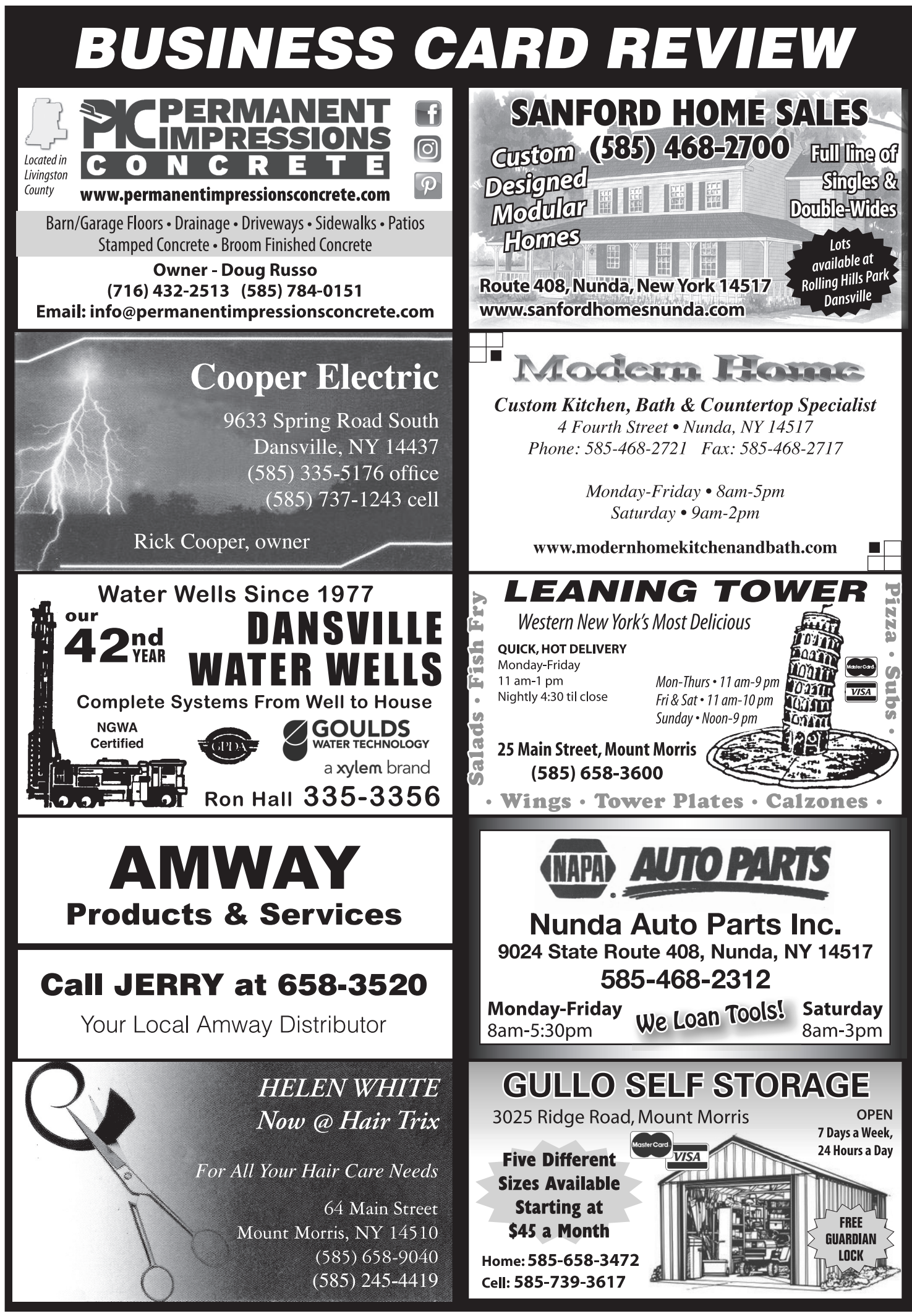

# CHURCH CHOICES

NOVEMBER 11, 13-17: Saint Mary's Roman Catholic Church, 6 North Street, Canaseraga. Monday, Thursday & Friday Mass-9 AM; Wednesday Mass-6:30 PM; Thursday-Adoration, 10 AM-7 PM, Confession 6-7 PM; First Friday-Rosary for Life, 9:30 AM; Saturday Mass-4 PM; Sunday Masses-9 AM, 11 AM & 5 PM. Father John Cullen. (607) 545-8601.

NOVEMBER 11 & 17: Oakland Wesleyan Church, 1519 Route 436, Nunda. Monday Men's & Ladie's Bible Study-7 PM; Sunday School-9:45 AM; Sunday Worship-11 AM; Sunday Youth Group, 5-8 PM. Call 468-2389.

NOVEMBER 11 & 17: Saint Mary's Parish, 4 Avon Road, Geneseo welcomes you to Monday-8 AM Morning Mass; Sunday Morning Masses: 8 AM and 10:15 AM. Call 243-1100.

NOVEMBER 12 & 17: Dalton United Methodist Church, 10074 State Street, Dalton. Tuesday Free Coffee Hour-10 AM (except holidays); Sunday Morning Service-10:30 AM. Pastor Lauren Turner. Call 476-2490.

NOVEMBER 12 & 17: Dansville Foursquare Church, 49 West Avenue, Dansville. Tuesday Flipside Youth-7 PM; Sunday Worship with Children's Church-10 AM; Pastor Shawn Harnish. Call 335-7707. www. dansvillefoursquare.com.

NOVEMBER 12 & 17: Grace & Truth Christian Fellowship, 3462 East Groveland Road, Groveland. Tuesday Men's Study-7 PM; Sunday Morning Worship-10 AM, Sunday School, nursery available. Fellowship with coffee following, etc. Sign Language & Spanish interpreting. Pastor Kirk Dudek. Weekly events, 658-9880 or www.graceandtruth.org.

NOVEMBER 12 & 17: New Life Baptist Church, 1721 Leicester Road / Route 20A, Leicester welcomes you to Tuesday Bible Study, 7-8 PM and Sunday Morning Service, 10:30 AM. Pastor Dave Ritz. Call (585) 257-0957.

NOVEMBER 12 & 17: Saint Patrick's Church, 46 Stanley Street, Mount Morris welcomes you to Tuesday-8 AM Morning Mass; Sunday-10 AM Morning Mass. Call 243-1100.

NOVEMBER 12 & 17: Village Baptist Church, 39<sup>1/2</sup> Chapel Street, Mount Morris. Tuesday Evening Prayer-7 PM; Sunday School-9:30 AM; Sunday Worship Service-10:45 AM. Call 658-3258.

\*WEDNESDAY, NOV. 13: Free Dinner, 5-6 PM, second, third, fourth, fifth Wednesday, Trinity Church, 25 East Street, Nunda. Call 468-2680.

NOVEMBER 13 & 15: Saint Thomas Aquinas, 175 Main Street, Leicester welcomes you to Wednesday & Friday-8 AM Morning Mass. Call 243-1100.

NOVEMBER 13 & 17: Burke Hill Bible Church, Burke Hill/Coe Road, Perry. Wednesday Evening Bible Study/Prayer, call 786-0417 for time & place; 11 AM-Sunday Morning Worship.

NOVEMBER 13 & 17: Cornerstone Baptist Church, 4232 Reservoir Road, Geneseo. Wednesday Evening Prayer, Childrens Program & Teen Group-6:30 PM; Sunday School-9:45 AM; Worship-11 AM; Evening Praise Service-6 PM. Call 243-4514.

NOVEMBER 13 & 17: Dalton Assembly of God, Rt. 408, Dalton. Wednesday: Boys & Girls Ministry-7 PM; Sunday School (all ages)-9:30 AM, Sunday Morning Worship-10:45 AM. Pastor Patrick Thompson. Call 476-2261.

NOVEMBER 13 & 17: Dansville Free Methodist Church, 25 Franklin Street. Wednesday Bible Study, 6:30 PM; Sunday Worship-10:30 AM, Sunday School-9:15 AM. Bible Study groups for men and women. Call 335-3898. Pastor Colleen Dick.

NOVEMBER 13 & 17: Hunt Baptist Church, 9932 S. Church Street, Hunt. Wednesday 6 PM Dinner, Devotion & Prayer; Sunday 9:30 AM "Explore the Bible: Ephesians", 10:30 AM Fellowship, 11 AM Worship followed by Luncheon. Biblical Counseling by appointment. Sign Language available. Call 476-2486. www.huntbaptistchurch.com.

NOVEMBER 13 & 17: Portageville Community Baptist Church, 6668 Pike Street, Wednesday Prayer Meeting-7 PM; Sunday School-9 AM; Sunday Morning Worship-10 AM; Evening Service-6 PM. Pastor Rob Andreas. Call 468-5039.

NOVEMBER 14 & 17: Celebrate! Family Church, 74 Mount Morris Road (Route 36), Leicester. Thursday Senior High Youth Group-7 PM for grades 9-12; Sunday Worship-10 AM with meaningful, Bible-based children's program & nursery during service. Sunday Junior Youth Group, 10:30 AM, for grades 6-8. Call (585) 382-9830 or visit icelebrate.org.

NOVEMBER 14 & 17: Ossian First Presbyterian Church, 4817 Ossian Hill Road, Dansville. Thursday Youth Fellowship-5 PM; Sunday Worship Service-9 AM; Children's Sunday School-9:30 AM. Music Director Connie Hamilton. Visit our facebook. Contact 585-943-1524.

SATURDAY, NOV. 16: Saint Lucy's Church, 2770 Retsof Avenue, Piffard invites you to 4:00 PM Afternoon Mass. Call 243-1100.

SUNDAY, NOV. 17: First Presbyterian Church Tuscarora, 8082 Dutch Street Road. Sunday Worship Service-9:30 AM, Sunday School-10 AM. All Welcome. Pastor Stewart Buisch. Call 658-9860.

SUNDAY, NOV. 17: Geneseo United Methodist Church, Rt. 63 & Court Street, Geneseo. Contemporary Worship-8:30 AM; Traditional Worship-10:30 AM (coffee hour between services). Sunday School (all ages) 9:30 AM. Nursery care. Handicap accessible. Reverend Dr. Keith Griswold. Call 243-3160.

SUNDAY, NOV. 17: Groveland Federated Parish, 6616 Groveland Hill Road. Sunday Worship-10:30 AM, with Sunday School; A Methodist/Presbyterian Community. All welcome. Call 243-2638.

SUNDAY, NOV. 17: Harvest International Family Church, 4647 Reservoir Road, Geneseo. Pastors Bob & Kathy Campbell. Sunday Worship-10 AM with Children's Church, infant-6th grade. HIFC@frontiernet.net. Call 243-9280. www.hifc.org. www.booksandgiftstogo.org. A Supernatural Experience!

SUNDAY, NOV. 17: Holy Angels Church, 45 Church Street, Nunda welcomes you to 8:15 AM Morning Mass. Call 243-1100.

SUNDAY, NOV. 17: Leicester Evangelical Presbyterian Church, 161 Main Street welcomes you to Adult Sunday School-10 AM; Worship Service-10:30 AM, Nursery and K-3 Sunday School during worship. Pastor David Missel. Call 382-3311.

SUNDAY, NOV. 17: Nunda United Methodist Church, 30 East Street, Nunda. Sunday Worship-9 AM. All are welcome. Handicap Accessible. Pastor Ann Robinson. Call (585) 468-3456.

SUNDAY, NOV. 17: Pleasant Valley Baptist Church, 4631 Lakeville Road, Geneseo, west of I-390. Sunday School-10 AM; Sunday Worship Service-11 AM. All are welcome. Call 243-0130. www.pleasantvalleybaptist.com.

SUNDAY, NOV. 17: Saint Paul's Lutheran Church, County Road 15, between Angelica & Short Tract, Basswood Hill Rd, Town of Allen. Morning Worship-10 AM; Sunday School-11 AM. (585) 243-4490.

SUNDAY, NOV. 17: Saint Timothy Lutheran Church, 5015 Lakeville Road, (Rt. 20A) Geneseo, (585) 243-4490, www.sttimothygeneseo. org. Pastor Debbie Johnson. Sunday Worship 9:30 AM; Sunday School 10:30 AM (September-May), all ages. Come & join us. All are Welcome. Handicap accessible.

SUNDAY, NOV. 17: Short Tract United Methodist Church, County Rt. 15, Short Tract. Sunday School-10 AM. Sunday Service-11 AM. Pastor Marian Luce. Call 567-2726.

SUNDAY, NOV. 17: Trinity Church of Nunda, 25 East Street, a Baptist Presbyterian Federated Church. Breakfast & Sunday School-9:15 AM; Bible Study Group-9:15 AM. Sunday Worship-10:30 AM. Call 468-2680.

SUNDAY, NOV. 17: United Church of Mount Morris invites you to Sunday Worship-10:30 AM. Nursery provided during worship. Children's Sunday School-9:30 AM for Pre-K thru 6th grade. Join us at 24 State Street, Mount Morris. 585-658-2122. All are Welcome!

SUNDAY, NOV. 17: Webster's Crossing United Methodist Church, Rt. 15. Sunday Worship-9 AM; Children's Sunday School, 9:20-10 AM; Pastor's Pause, 8:45-8:55 AM-One on One time with children, ages 3-6th grade. Pastor Jeri Kober. Call 669-9071.

SUNDAY, NOV. 17: West Sparta United Methodist Church, corner of Redmond and Green Roads, West Sparta welcomes you to Sunday Worship-9 AM. Pastor Dawn Merritt. All welcome. Call 585-335-8030.

SUNDAY, NOV. 17: York Baptist Church, 2738 Main Street, York, a welcoming & affirming American Baptist Church. Morning Worship Service-9:30 AM. Reverend William Taber. Call 243-3210.

SUNDAY, NOV. 17: York United Presbyterian Church, 2662 Main Street. Morning Worship-11 AM. Joyfully serving the community! All are welcome. Reverend Michelle Sumption. Call 243-1266.

### **Livingston County Releases 2020 Tentative Budget**

Geneseo, NY, November 5, 2019 - On October 31, 2019, Livingston County Administrator Ian Coyle unveiled the tentative budget for Fiscal Year 2020. A public budget hearing has been scheduled for November 20, 2019 as part of the regularly scheduled Board of Supervisors meeting.

According to Coyle, the 2020 budget goals have been met in their entirety. The goals, developed by the Livingston County Board of Supervisors and Administration, are to: (i) align the budget with the County's Strategic Plan, (ii) present a practical, responsible budget that delivers core County services in a cost-effective manner, (iii) comply with the tax cap, (iv) use conservative estimates, (v) fund the five-year Capital Improvement Plan as well as priority projects and programs, and (iv) maintain services and programs.

"The County is in good financial shape, and this financial plan builds on the operational, programmatic, and budgetary successes experienced over the past year," stated David LeFeber, Chairman of the Livingston County Board of Supervisors. "The tentative budget is structurally sound, balanced, and conservative in its estimates and forecasts."

Coyle recommends a balanced budget of over \$169 million that includes a tax rate of \$7.95 per \$1,000 of assessed property value. This represents an increase of 1.5% or 12 cents per \$1,000 of value.

As in previous years, sales tax - budgeted at \$32 million for 2020 - will continue to be the largest source of non-property tax revenue for the County. Potential impacts on the county sales tax revenue include two new impacts: (i) the expanded collection of sales tax on internet purchases, and (ii) the withholding of a portion of county sales tax to pay Aid and Incentives for Municipalities (AIM) to towns and villages, which has traditionally been paid for by the State. Other sources of revenue beyond sales tax include Federal and State aid as well as additional interest earnings. While the Governor recently signed into law a bill allowing the County to impose an increased mortgage recording tax rate, those revenues are not yet codified by Board action locally and, thus, were excluded from the tentative budget.

Capital improvements such as building renovations, software and hardware upgrades, emergency communications and interoperability upgrades, and adaptive reuse of existing space represent some large expense areas in the budget. Recent capital projects approved by the Board of Supervisors include the expansion of the Emergency Operations Center, the replacement of the Courthouse roof, improvements to AI Lorenz Park, work at the District Attorney's Office, and a reconfigured Government Center front entrance. Other growing budget expense areas are public safety - including marine, jail, and road patrol - and health and human services in areas such as the Department of Social Services, Emergency Medical Services, and Mental Health.

State mandates for Medicaid, State pensions, community colleges, probation, pre-kindergarten special education, and a multitude of social services programs continue to represent the largest single expense to the County. One area of concern for 2020 is State mandated criminal justice and bail reform and its spending impacts on the District Attorney's Office, Sheriff's Office and potentially Probation. Because there is no new State aid accompanying these mandates, local taxpayers will be directly impacted. Coyle said, "We were hit hard again by the State government with the fiscal impacts of criminal justice 'reform' and the absurdity and poor public policy of State aid to towns and villages now coming from the County budget versus the State budget - where it belongs. This is yet another example of Albany shifting State expenses to county governments."

Despite new pressures and challenges, fiscal and economic indicators - such as the unemployment rate and consumer confidence index - indicate that the County is in solid financial shape. Livingston County continues to be recognized for its leadership and pioneering innovation in local government and financial management:

The County maintains a low fiscal stress score - measured by the State Comptroller's Office - which places it in the top tier of all counties in the State.

It was recently presented with the Government Finance Officers Association (GFOA) Distinguished Budget Presentation Award for its Fiscal Year 2019 budget.

Standard and Poor's (S&P), one of the nation's leading credit agencies for public bonds, recently re-affirmed the County's AA bond rating by stating, "The county has maintained a long history of strong budgetary performance, very strong budgetary performance, very strong budgetary flexibility, and very strong liquidity through its strong management with good policies and practices."

The County was honored as the only county finalist in the National Civic League's 2019 All-America City/County competition.

The 2020 tentative budget can be found here in its entirety. For more information on the budget, please contact the Livingston County Administrator's office at 585-243-7040.

### **GOD IS A GOOD. GOOD GOD**

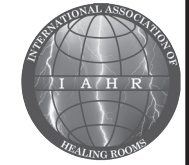

The nature, character and love of

Father Godare best demonstrated in the life of His Son, Jesus. Jesus healed, delivered and loved everyone who came to Him. He was doing the will of the One Who sent Him to earth (see John 6:38).

God has not changed. He is still the same. Father God continues to heal, deliver and love people. James 1:17 tells us that in Him, "every good and perfect gift is from above, and comes down from the Father of lights, with Whom there is no variation, or shadow of turning."

At Healing Rooms on the Genesee, our desire is to do the will of the Father God by ministering to the sick. Give us a call and we'll come pray for you.

> We are a Christian based ministry located right here in Mount Morris.

**Dan and Penny Bowlds** 585-319-6471 **Healing Rooms on the Genesee** 

www.healingrooms.com

### **LUNCH MENU For Senior Citizen Program**

3 Elm Street, Mount Morris, N.Y. Marchia Santangelo, Site Manager

658-4513

Reservations are requested 2 days in advance. Please contact Site Manager for further information.

### **Menu subject to change SERVING TIME 12:15**

**Week of November 11 - 14 MONDAY: CLOSED FOR VETERANS' DAY TUESDAY:** Meatloaf w/Gravy, Mashed | Potatoes, Mixed Vegetables, Apple Juice, ■ Chocolate Chip Cookie, Margarine, 1% ■ Milk. **WEDNESDAY: Honey Mustard Chicken** 

Breast, Corn, Spinach, Wheat Dinner Roll, Pineapple, Margarine, 1% Milk.

THURSDAY: Macaroni & Cheese, Peas, Carrots, Wheat Bread Slice, Tropical Fruit, **T** Margarine, 1% Milk.

#### **CENTER CLOSED ON FRIDAYS**

∎ Need a Ride? Call the LATS Bus at 658-4690  $\blacksquare$   $\blacksquare$ Page 30

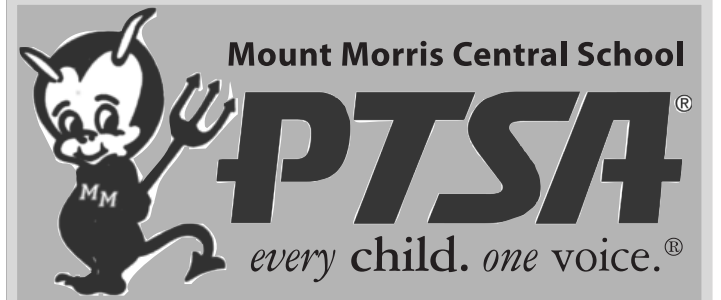

Members include parents, teachers, students & community members.

We plan programs and activities to meet the needs of the children in our community while working closely with our school.

• Powerful Voice for all children · Relevant Resource for families & communities

**• Strong Advocate for the education** and well being of every child

For information, call Amanda (585) 489-5487

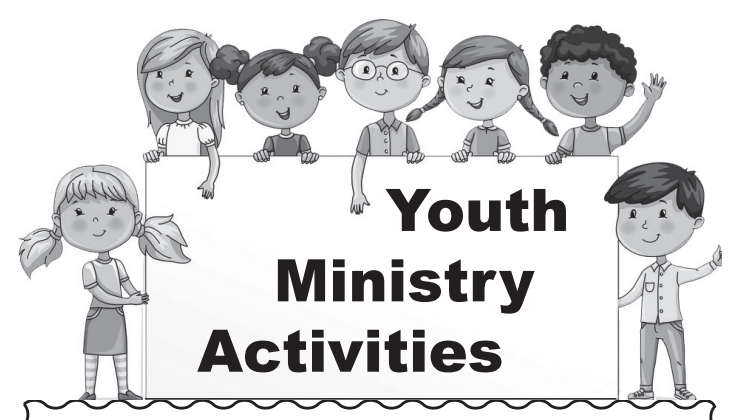

WEDNESDAY, NOV. 13: KIDS CLUB, 7-8:15 PM at Dalton Assembly of God. Rainbows-Preschool Boys & Girls; Girls Club-5 years thru 8th grade (Prims, Stars and Friends);<br>Royal Rangers-Boys 5 years thru highshool. Enjoy Bible lessons, merit badges, life lessons & fun. Call 476-2261.

THURSDAY, NOV. 14: SENIOR HIGH YOUTH GROUP for<br>teens grades 9-12 meets 7-9 PM at Celebrate! Family Church, 74 Mount Morris Road, Leicester. Hang out with friends, learn about life, God and the Bible. Food & fun provided! Call (585) 382-9830 or visit: www.icelebrate.org.

THURSDAY, NOV. 14: YOUTH FELLOWSHIP, 5-7 PM at<br>Ossian First Presbyterian Church, 4817 Ossian Hill Road, Dansville. Encouraging youth of all ages in a Christian walk of faith. Games, refreshments, puppet ministry, music. Call 943-1524.

SUNDAY, NOV. 17: TRINITY YOUTH GROUP, 6-7:30 PM at Trinity Church, 25 East Street, Nunda. For grades 6-12. Join us for a fellowship meal, games, worship music and devotional. Call 468-2680.

SUNDAY, NOV. 17: YOUTH GROUP, 5-8 PM at the Lawson House, across from Oakland Wesleyan Church, 1519 Route 436, Nunda. For grades 6-12. Call 468-2389.

Enjoy the fellowship

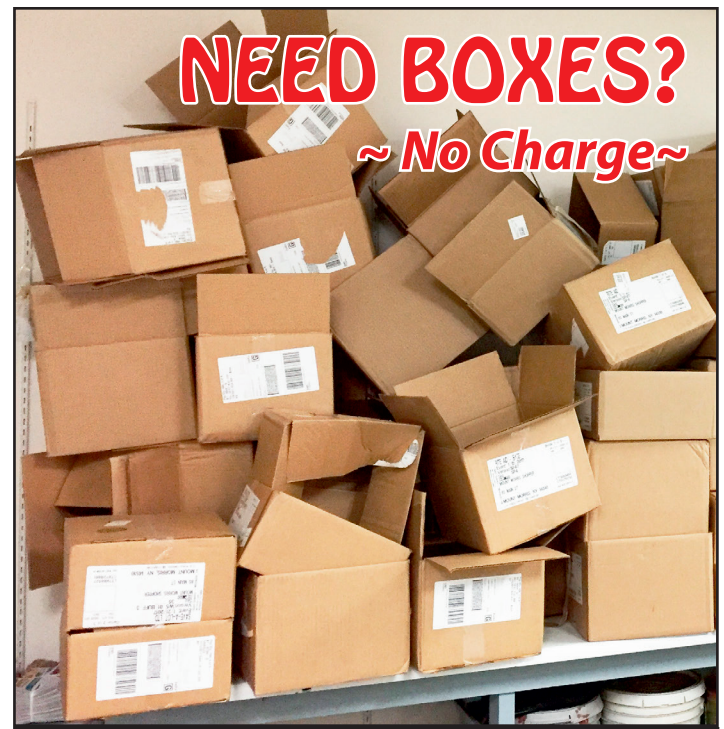

**Visit the Mount Morris Shopper 85 Main Street. First come, first serve!** 

Through caring & education, the Humane Society of Livingston County works to eliminate the abuse and overpopulation of animals and aids in the prevention of their suffering within **HUMANE SOCIETY** our communities. **LIVINGSTON COUNTY** 

> **Duchess** is a 2 year old long-haired beauty who craves attention, and will let you know when she wants more of it. (585) 234-2828

**Visit our website:** hslcny.org

www.adoptapet.com/humane-society-of-livingston-county Non-Commissioned Salespeople, No-Nonsense Used Deals

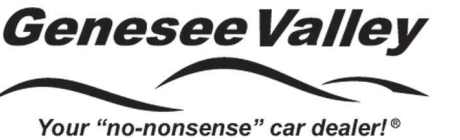

### 585-226-6000

See the rest of our used cars at: www.GVused.com

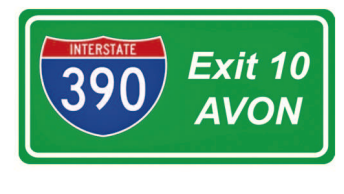

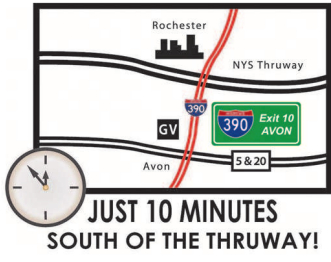

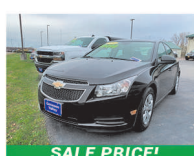

#19599A 14 Chevrolet Cruze LS 30,877 Miles \$10,490\*

#19694A

#1006U '19 Ford Fiesta SE **2.758 Miles** \$17,860\* \$13,795

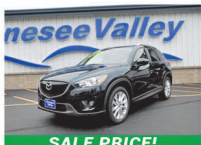

#13114A 15 Mazda CX-5 Grand Touring 68,844 Miles \$15,990\*

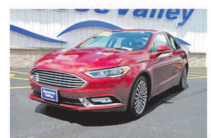

#979U '18 Ford Fusion Titanium 19,879 Miles \$18,990\* \$17,990

#96411

26,532 Miles

'16 Ford Explorer XLT

\$25,850° \$24,990°

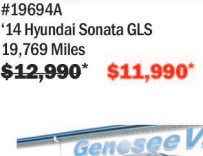

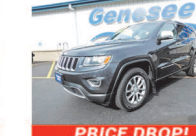

#P2023

\$26,990\*

#18589A '14 Jeep Grand Cherokee Limited 64.619 Miles \$20,990\* \$19,990

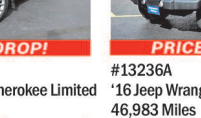

'16 Jeep Wrangler Sport 46,983 Miles \$21.990\* \$20,990

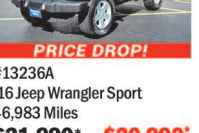

esee

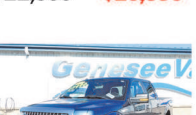

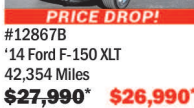

\*Plus tax & license

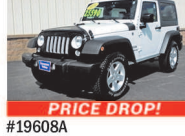

'16 Jeep Wrangler Sport 46,865 Miles \$24,990\* \$23,990

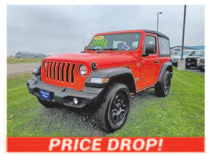

#19091 18 Jeep Wrangler Sport 4x4 3.012 Miles \$33,885\* \$29,990

"<br>16 Jeep Grand Cherokee Limited<br>33,632 Miles \$25,990

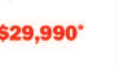

Page 31

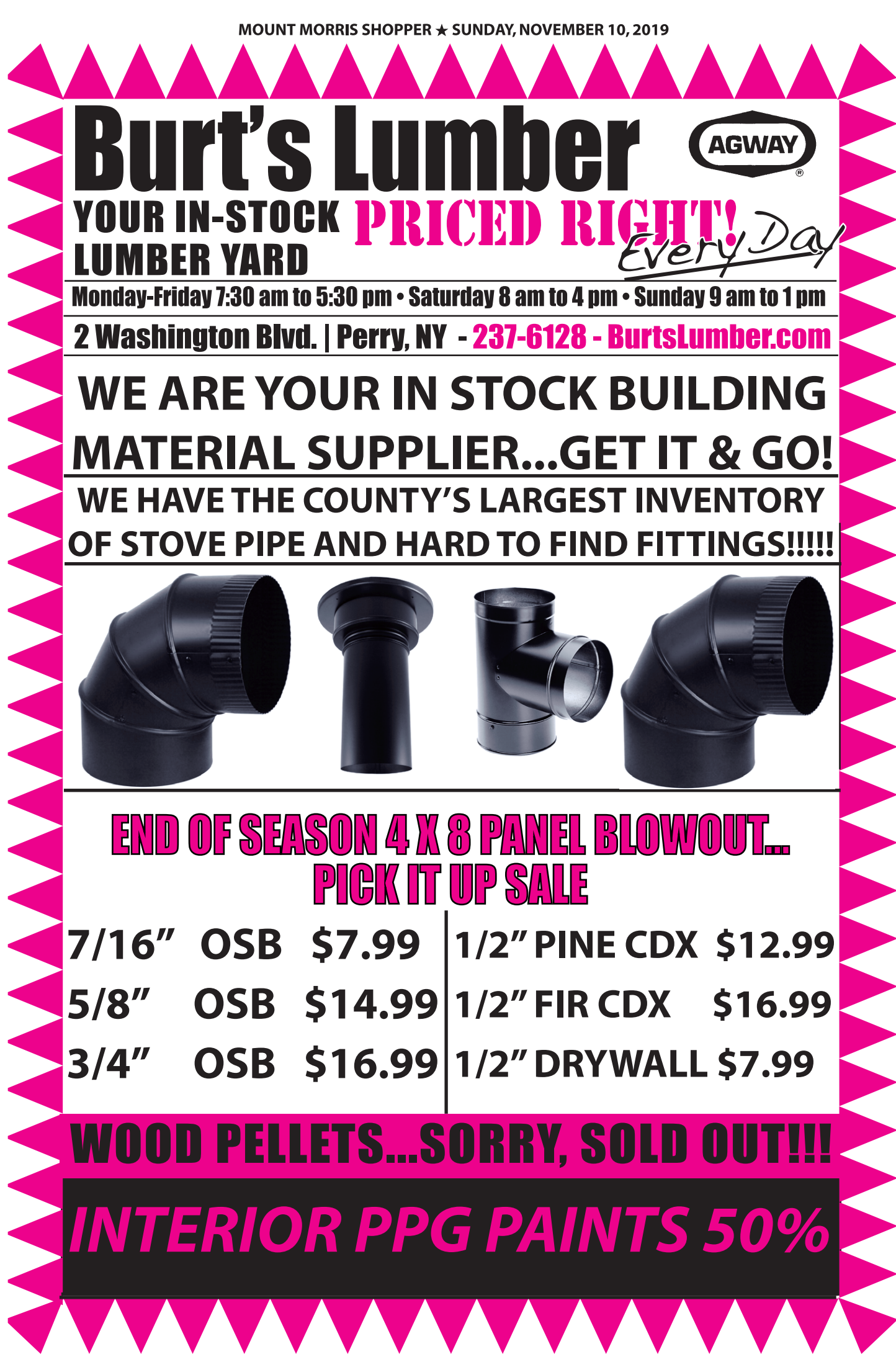